# **BAI Year: English Literature**

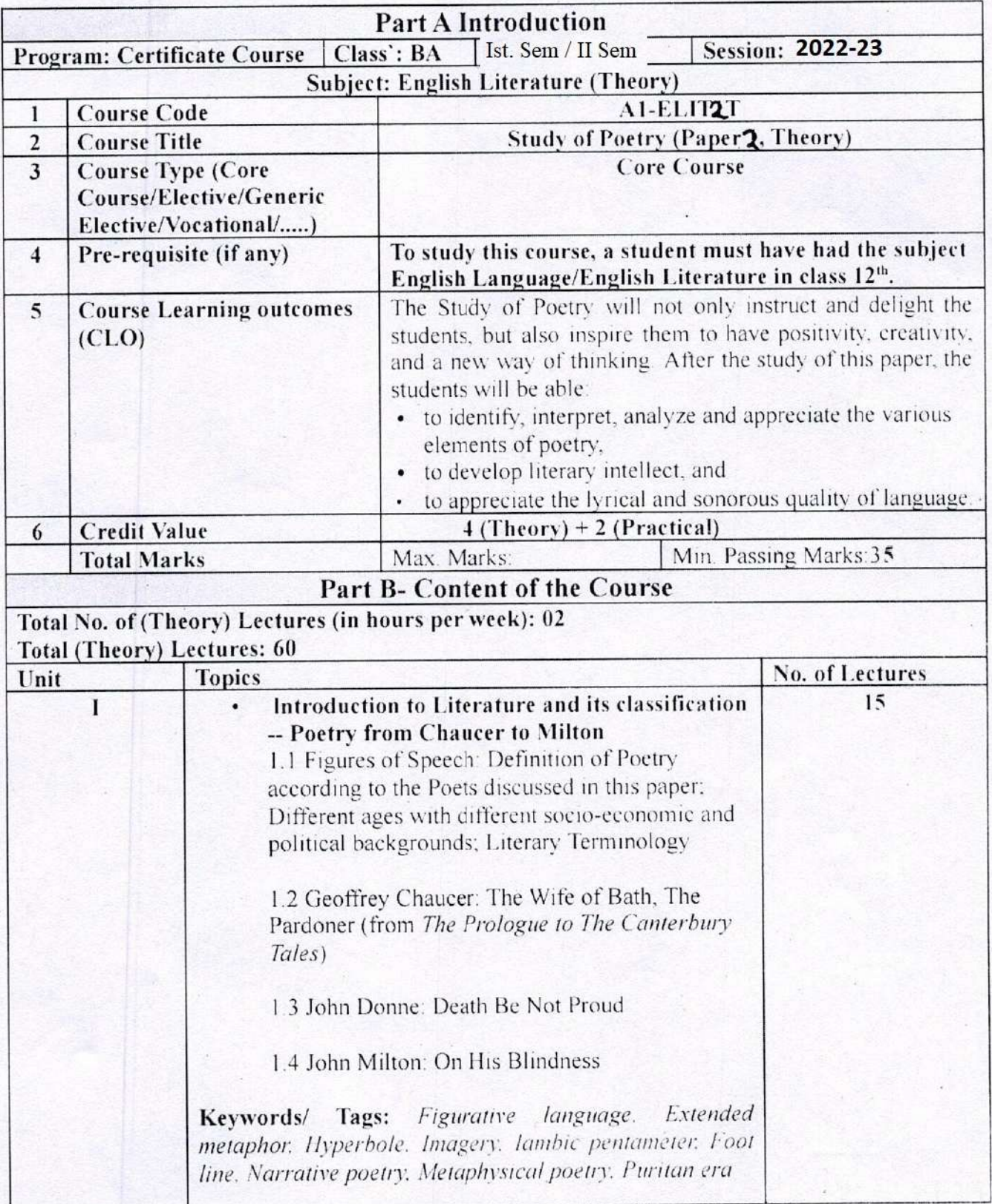

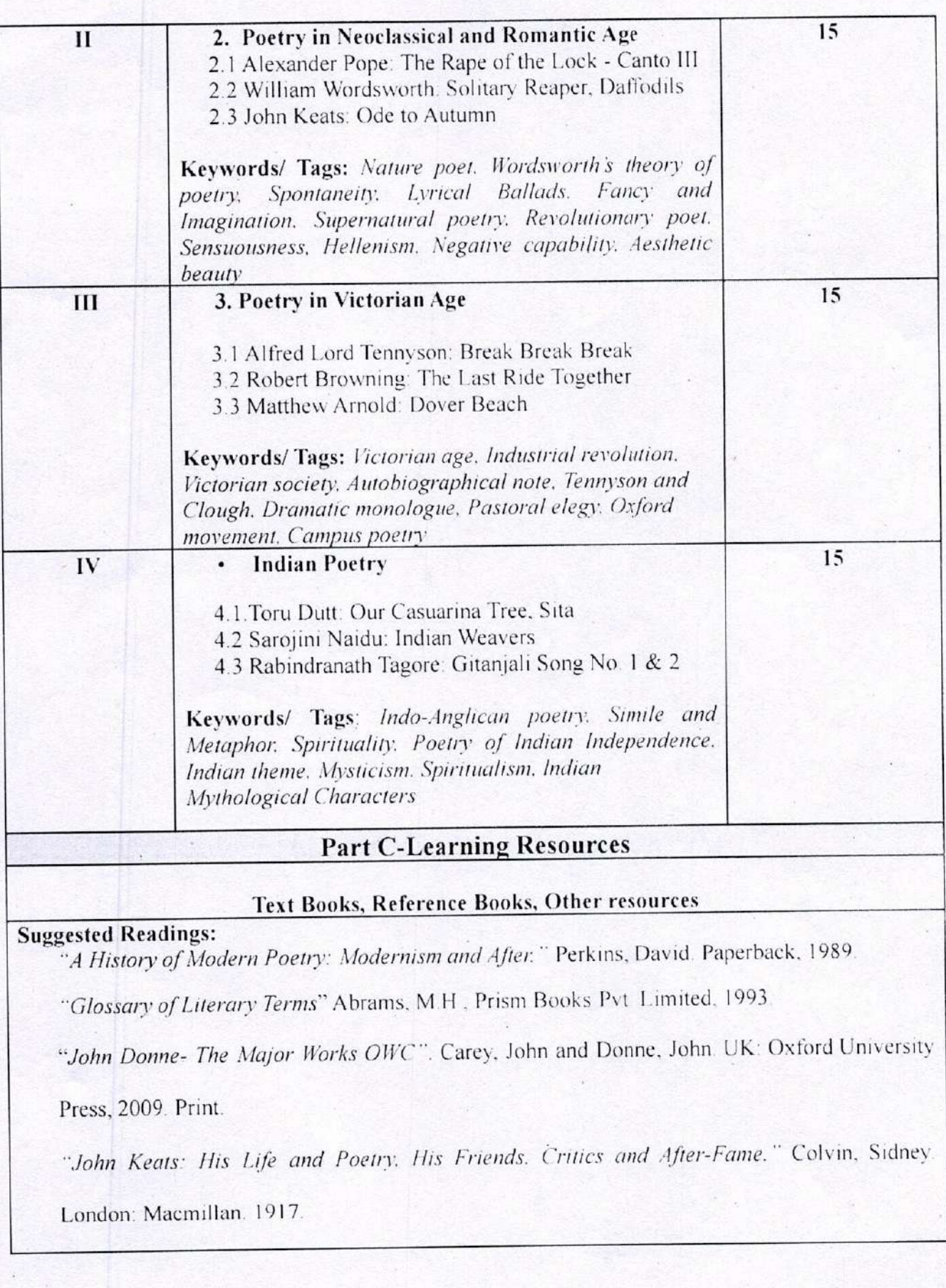

"'Letter to George and Thomas Keats. 21 December 1817', and 'Letter to Richard Woodhouse. 27 October, 1818', in Romantic Prose and Poetry". Keats, John. ed. Harold Bloom and Lionel Trilling (New York: OUP, 1973) pp. 766-68, 777-8.

"Lyrical Ballads with Pastoral and Other Poems." Wordsworth, William (1805). (4 ed.). London: Printed for Longman, Hurst, Rees, and Orme, by R. Taylor.

"The Canterbury Tales. "Chaucer, Geoffrey. Trans. Nevill Coghill. New Delhi: Penguin Classics, 2002. Print. Brown, Peter. Geoffrey Chaucer, OWC. New Delhi: Oxford University Press, 2011. Print.

" Toru Dutt (1856-1877), Indian Poet. Translator. and Novelist". Lokugé, Chandani (12 September 2019). Oxford: Oxford University Press.

## Suggestive digital platforms web links:

Athar. "Indian Poetry In English." English Summary, 17 Nov. 2017, englishsummary.com/indian-poetry-inenglish.

Literaturemini.Com. "The Brief History of English Poetry." 2018, 2018, www.literaturemini.com/2018/08/the-brief-history-of-english-poetry.html

Polly. "A Brief History of English Poetry." The Culture Project, 17 Apr. 2017, thecultureprojectblog.wordpress.com/2017/03/19/a-brief-history-of-english-poetry.

Wikipedia contributors. "English Poetry." Wikipedia, 21 May 2021, en.wikipedia.org/wiki/English poetry.

## Suggested equivalent online courses:

https://www.edx.org/course/ap-english-literature-composition-part-2-poems-2 AP English

Literature and Composition, Part 2: Poems on EDX by Maggie Sokolik, University of

California, Berkeley.

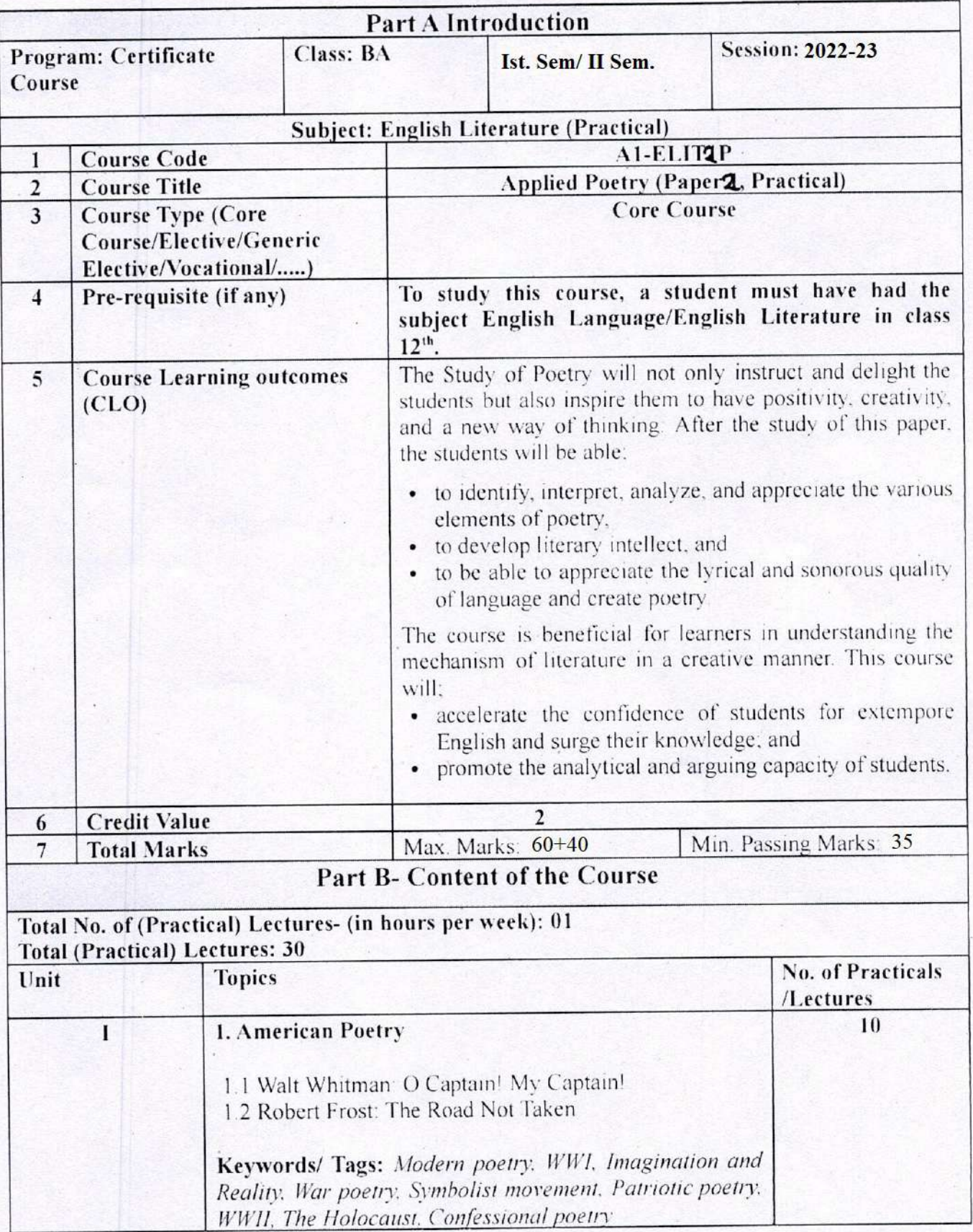

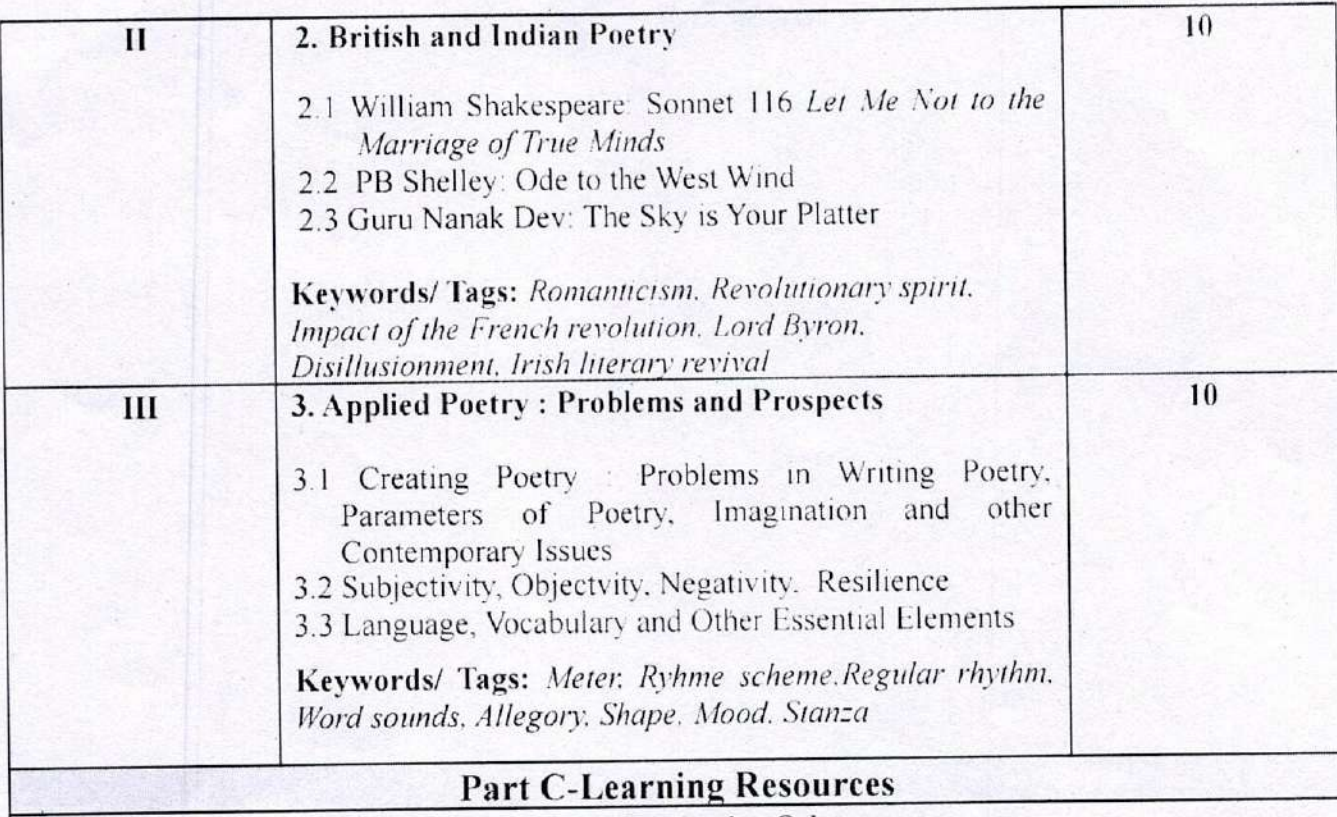

### Text Books, Reference Books, Other resources

## **Suggested Readings:**

 $\mathcal{O}(\mathcal{E})$ 

Dove, Rita. The Penguin Anthology of Twentieth-Century American Poetry. 1st ed., Penguin Books, 2013.

Eliot, T. T. S. Eliot: Collected Poems. 1909-1962 (The Centenary Edition). 1st ed., Harcourt Brace Jovanovich, 1991.

Frost, Robert. The Poems of Robert Frost: Poetry for the Ages. Independently published, 2019.

Lehman, David, and John Brehm. The Oxford Book of American Poetry. 1st ed., Oxford University Press, 2006.

Plath, Sylvia. The Collected Poems. Reprint, Harper Perennial Modern Classics, 2018.

Shakespeare, William. Love Poems & Sonnets of William Shakespeare. Independently published. 2020.

Whitman, Walt, et al. Walt Whitman Poetry Collection: Leaves of Grass. Various Works and Poems. and A Complete Biography of Walt Whitman. Independently published, 2020.

#### Suggestive digital platforms web links

"375 Poems by William Shakespeare." WilliamShakespeare.Net, 2018,

www.williamshakespeare.net/poems.jsp.

"Eliot's Poetry: 'The Love Song of J. Alfred Prufrock.'" SparkNotes, 2019.

www.sparknotes.com/poetry/eliot/section1.

"Ode to the West Wind Poem Summary and Analysis." LitCharts, 2020,

www.litcharts.com/poetry/percy-bysshe-shelley/ode-to-the-west-wind.

Poetry Foundation. "Song of Myself (1892 Version) by Walt Whitman." Poetry Foundation, 1892,

www.poetryfoundation.org/poems/45477/song-of-myself-1892-version.

---. "Walt Whitman." Poetry Foundation, 2020, www.poetryfoundation.org/poets/walt-whitman.

Poets.org - Academy of American Poets. "Robert Frost." Academy of American Poets, 2019, poets.org/poet/robert-frost.

The Editors of Encyclopaedia Britannica. "Sylvia Plath | Biography, Poems, Books, Death, & Facts." Encyclopedia Britannica, 2018. www.britannica.com/biography/Sylvia-Plath

Suggested equivalent online courses:

https://www.edx.org/course/ap-english-literature-composition-part-2-poems-2 AP English Literature and Composition, Part 2: Poems on EDX by Maggie Sokolik, University of

California, Berkeley.

https://www.coursera.org/learn/modpo Modern and Contemporary American Poetry by Al

Filreis, University of Pennsylvania.

# .<br>सैद्वान्तिक प्रश्न पत्र के पाठ्यक्रम हेतु प्रारूप

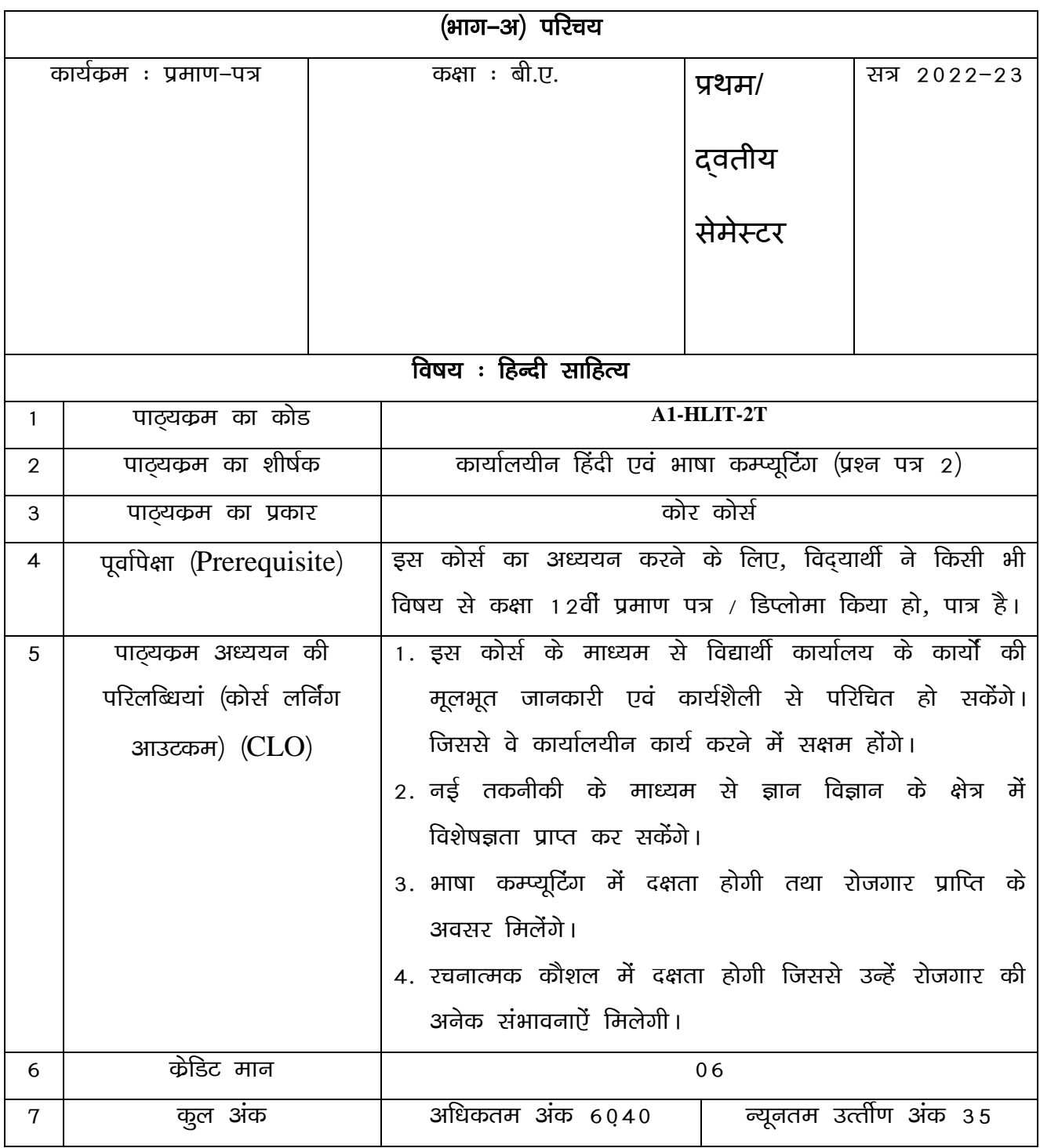

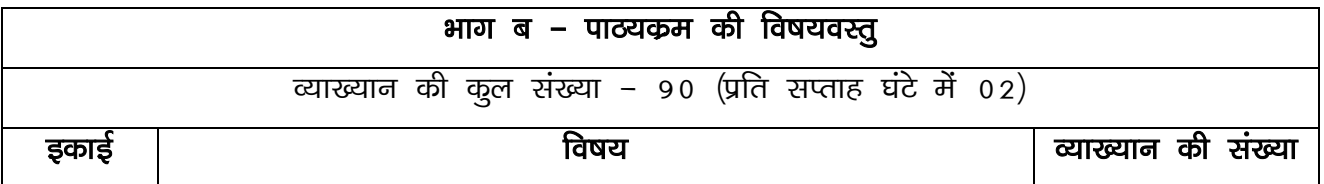

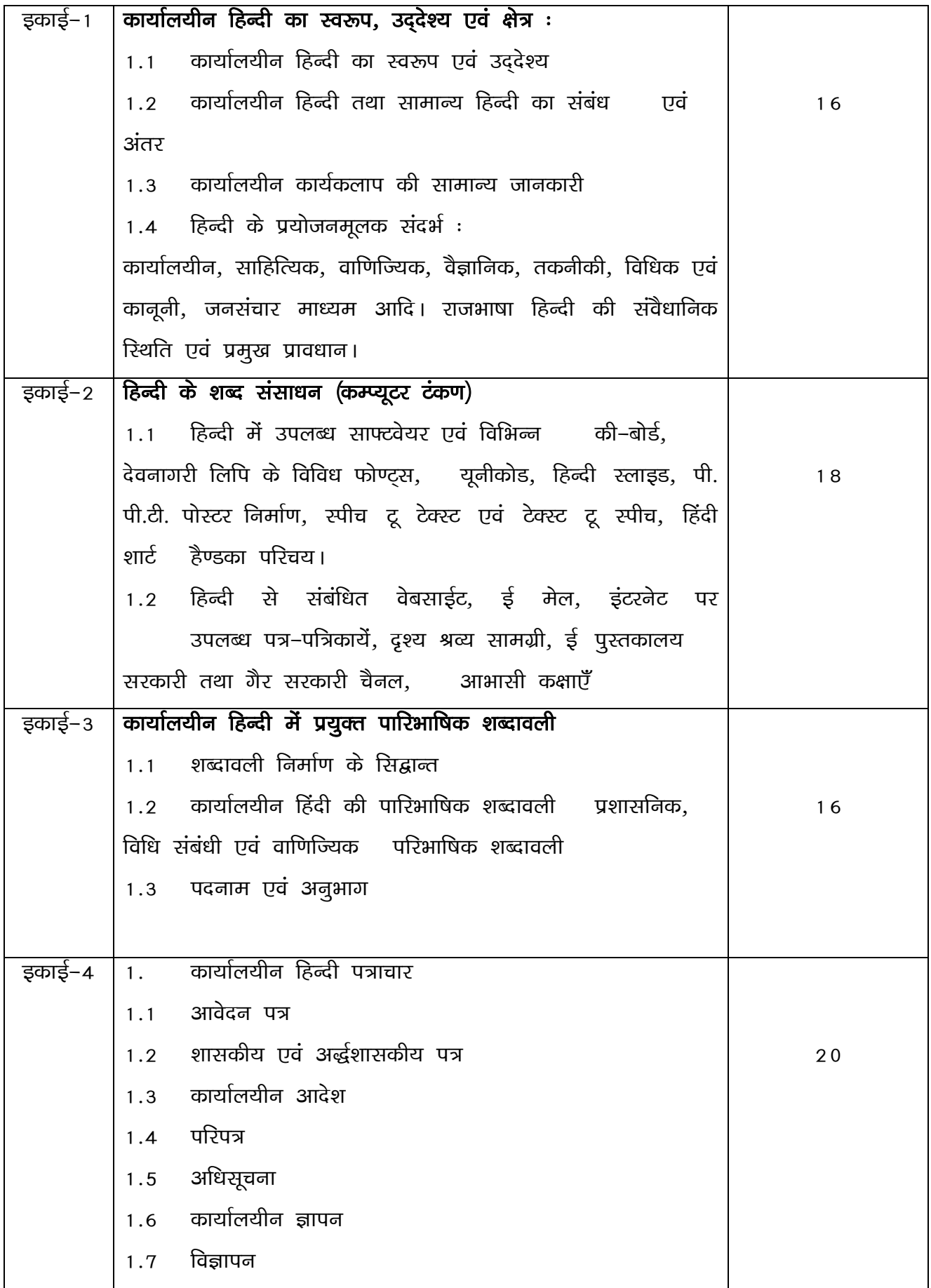

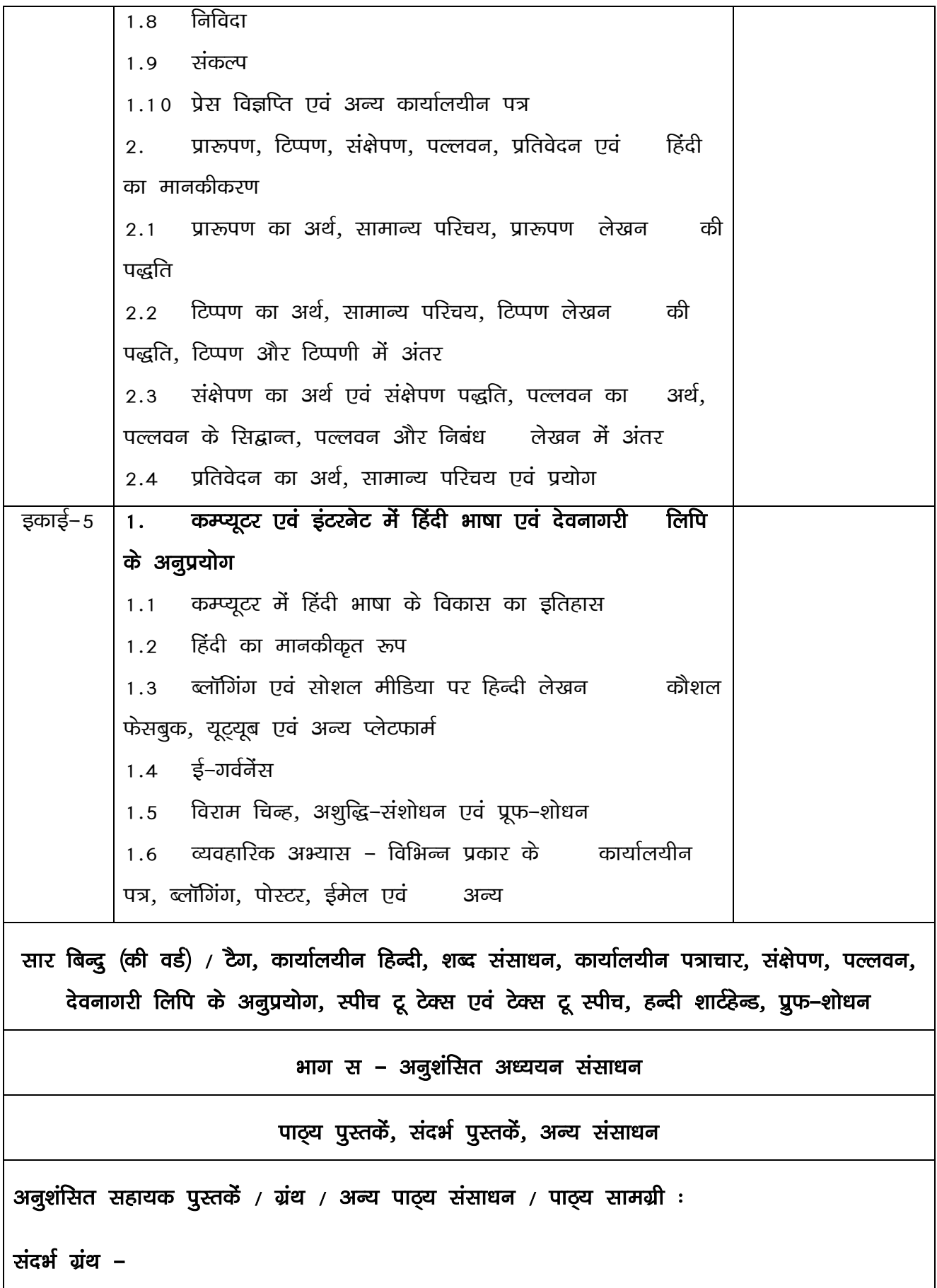

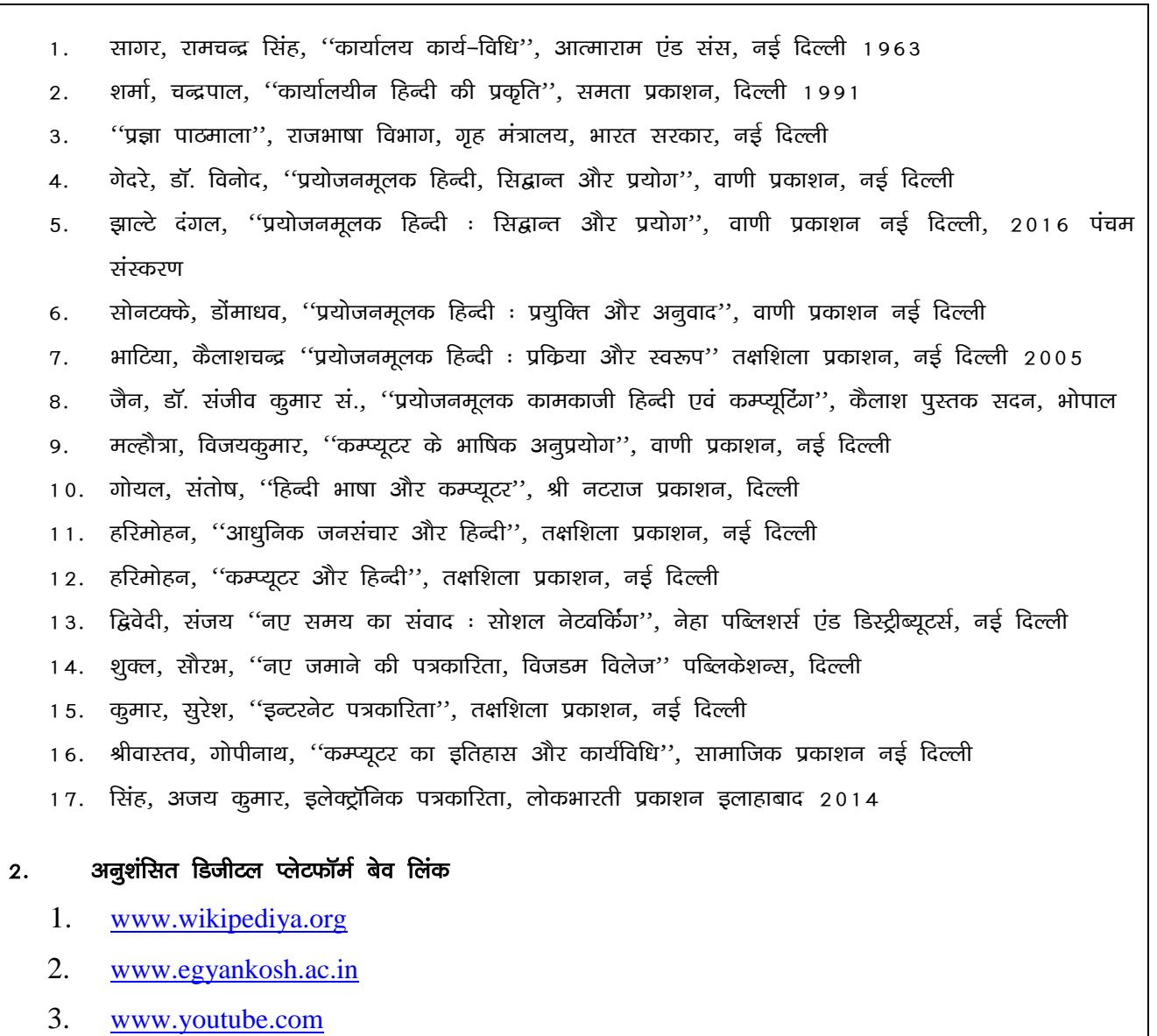

- https://epgp.inflibnet.ac.in 4.
- 5. Hi.m.wikipediya.org
- 6. www.india.gov.in>topics

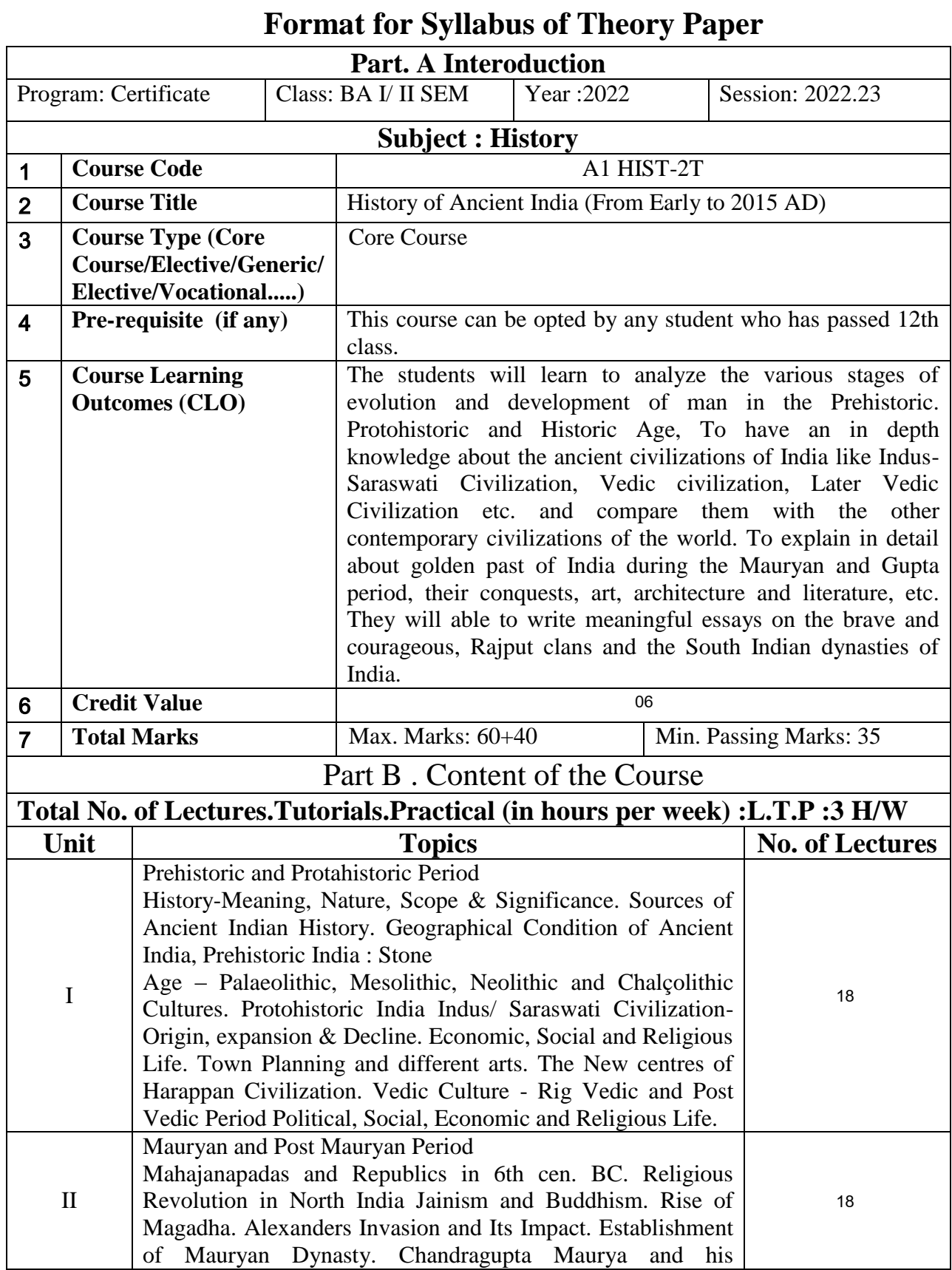

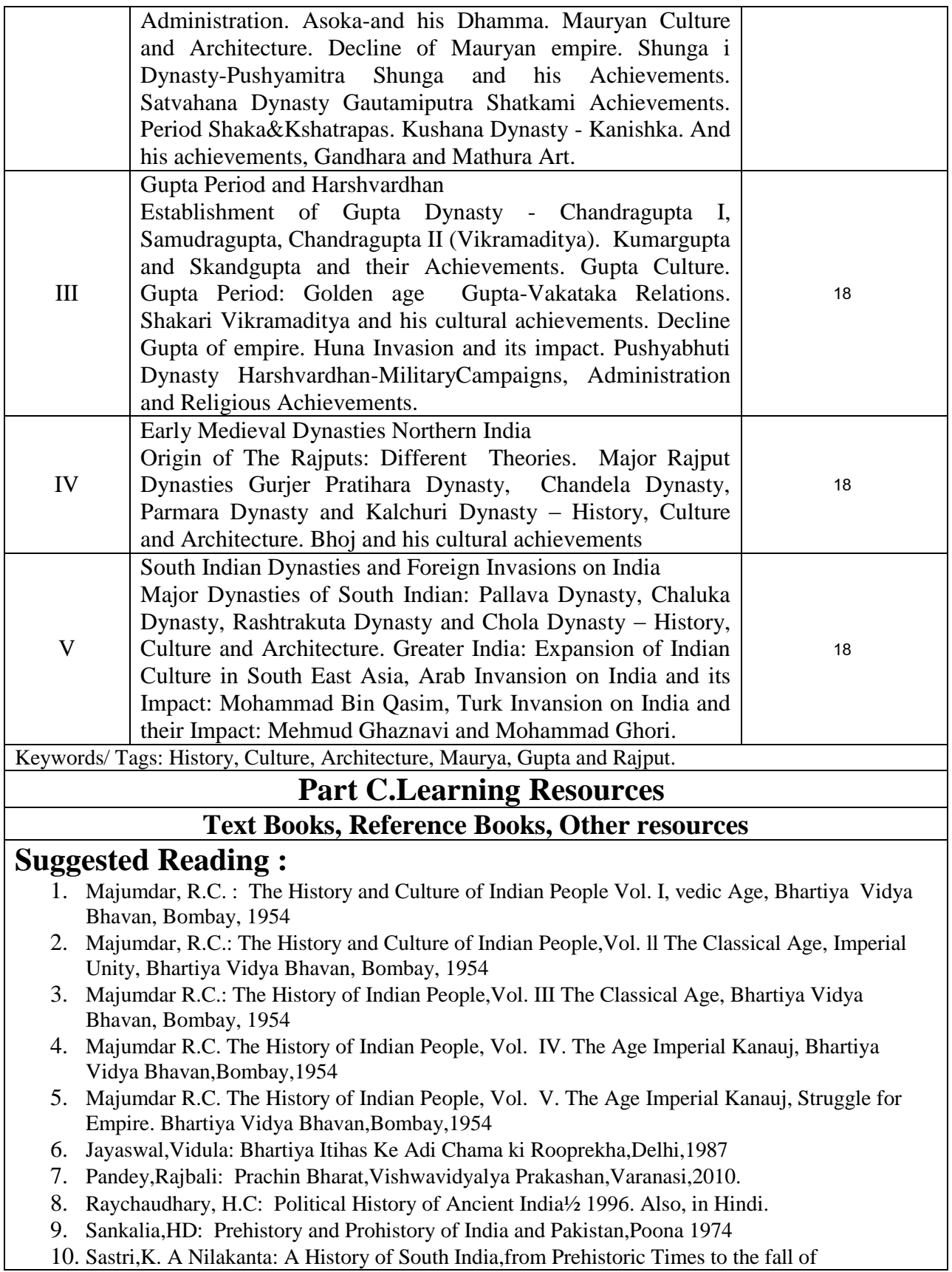

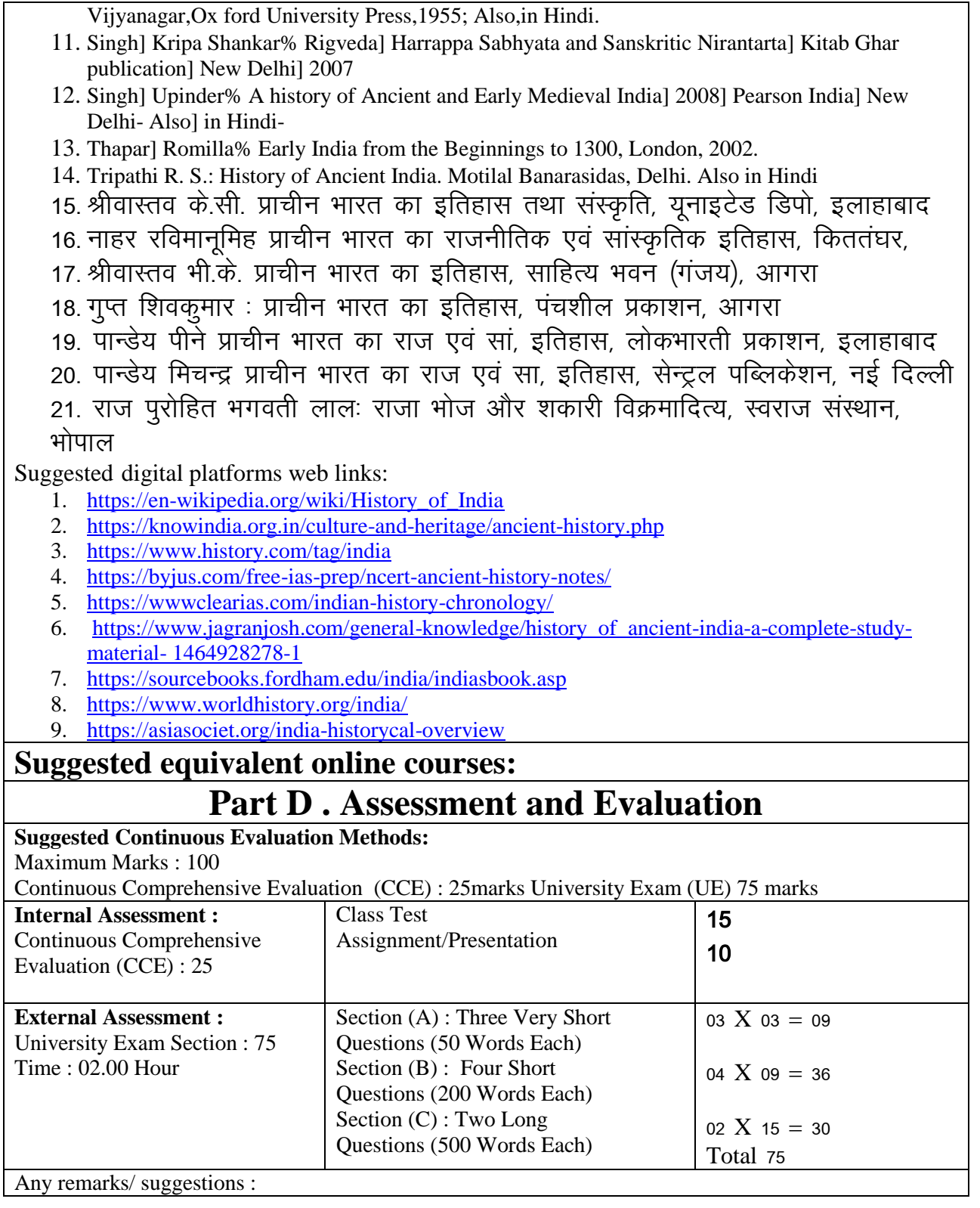

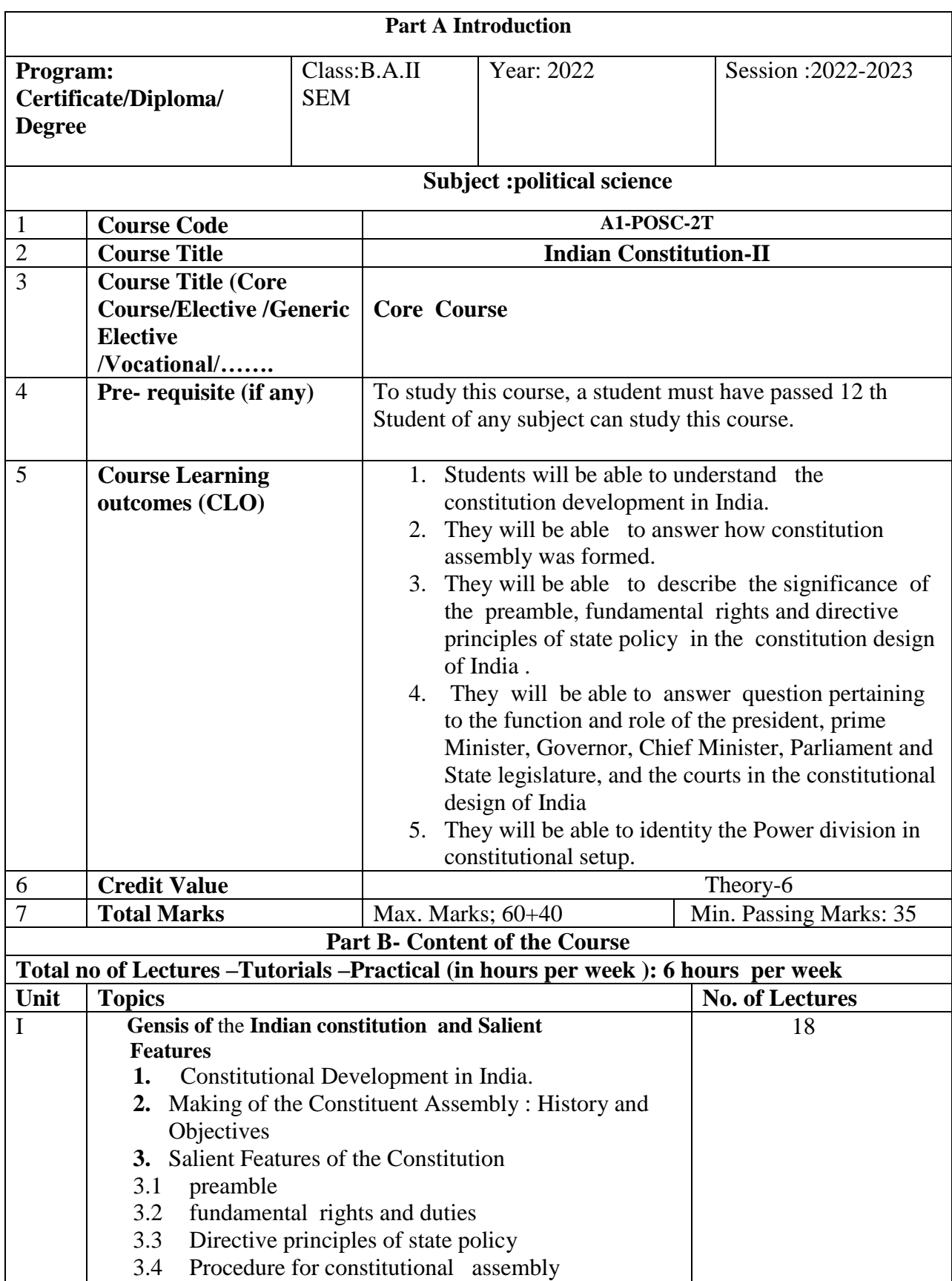

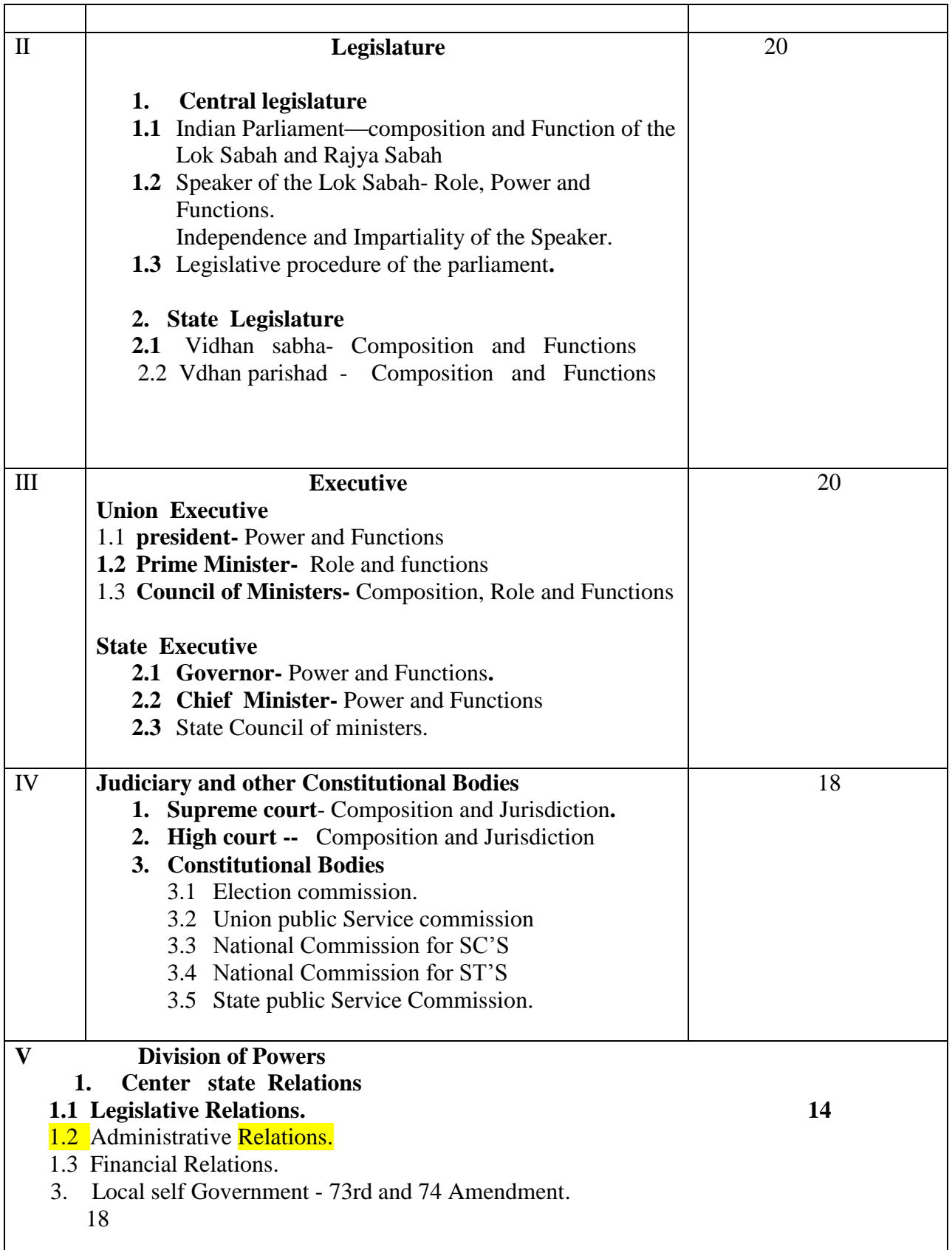

### **Part C-Learning Resources**

#### **Text Books, Reference Book, Other resources**

Suggested Readings:

- 1- Basu Durgadas, "Introduction to the Constitution of India", Lexis Nexis, 21 edition, 2013.
- 2- Bakshi, P.M, "The constitution of India", Universal Law Publishing, Delhi,2017 ..
- 3-G, Austin, " The Indian Constitution: Corner Stone of a nation" , Oxford University press, oxford, 1996.

4- Kapur A.C and Mishra, Select Constitutions", S. Chand Publications, 16 Edition 2008.

- 5- M. Laxmikant, India polity" , McGraw Hill Education, New Delhi.
- 6- Pylee, M.V "India's constitution', Asia Publishing House, Bombay, 1962. 2004

 7- Rochana, B "Constituent Assembly Debets and Minority Rights", Economics and Political Weekly, 35(21/22),pp. 1845,2000.

8. S.K ashyap, "Our Constitution", NBT Delhi 2007.

9- S.K ashyap, "Our Parliament", NBT Delhi 2004.

 10- Sharma B.K: Introduction to the constitution of India", PHE Publications, New Delhi,8<sup>th</sup> Edition 2017.

 11- Shankar, B.L& Rodriguez, V "The Indian parliament: A democracy at work" , Oxford University Press New Delhi , 2014 .

 12-Singh, M.P., &Saxena, R., V Federalizing India in the age of Globolization", Primus books New Delhi, 2014.

#### **Suggestive digital platforms web links**

- 1. [https://WWW.Jstor.org/stable/2125628?seq=](https://www.jstor.org/stable/2125628?seq) 1
- 2. <https://politicalscience.stanford.edu/research/> political- theory
- 3. [https://link.](https://link/) Springer. Com/referenceworkentry/10.1007%2f978-1-4020-8265-8-1431
- 4. https://www.Youtube.watch?  $v = fd$  TNIx52weg

#### **Suggestive equivalent online courses:**

NPTL- Introduction to political Theory by Prof. Mithlesh kumar jha. IIT gwahati

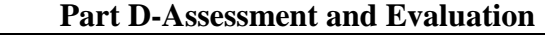

**Suggested Continuous Evaluation Methods**: Maximum Marks:100 Continuous Comprehensive Evaluation (CCE): 25marks University Exam (UE) 75 marks **Internal Assessment:** Class Test 15

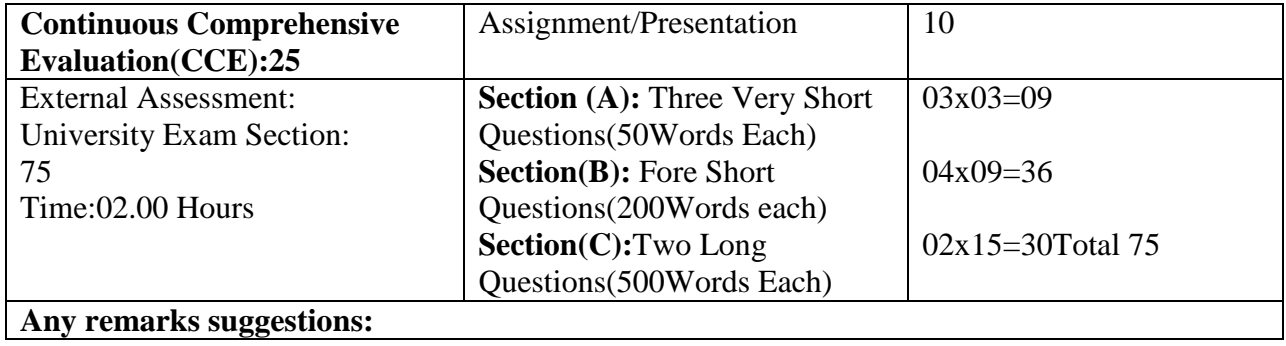

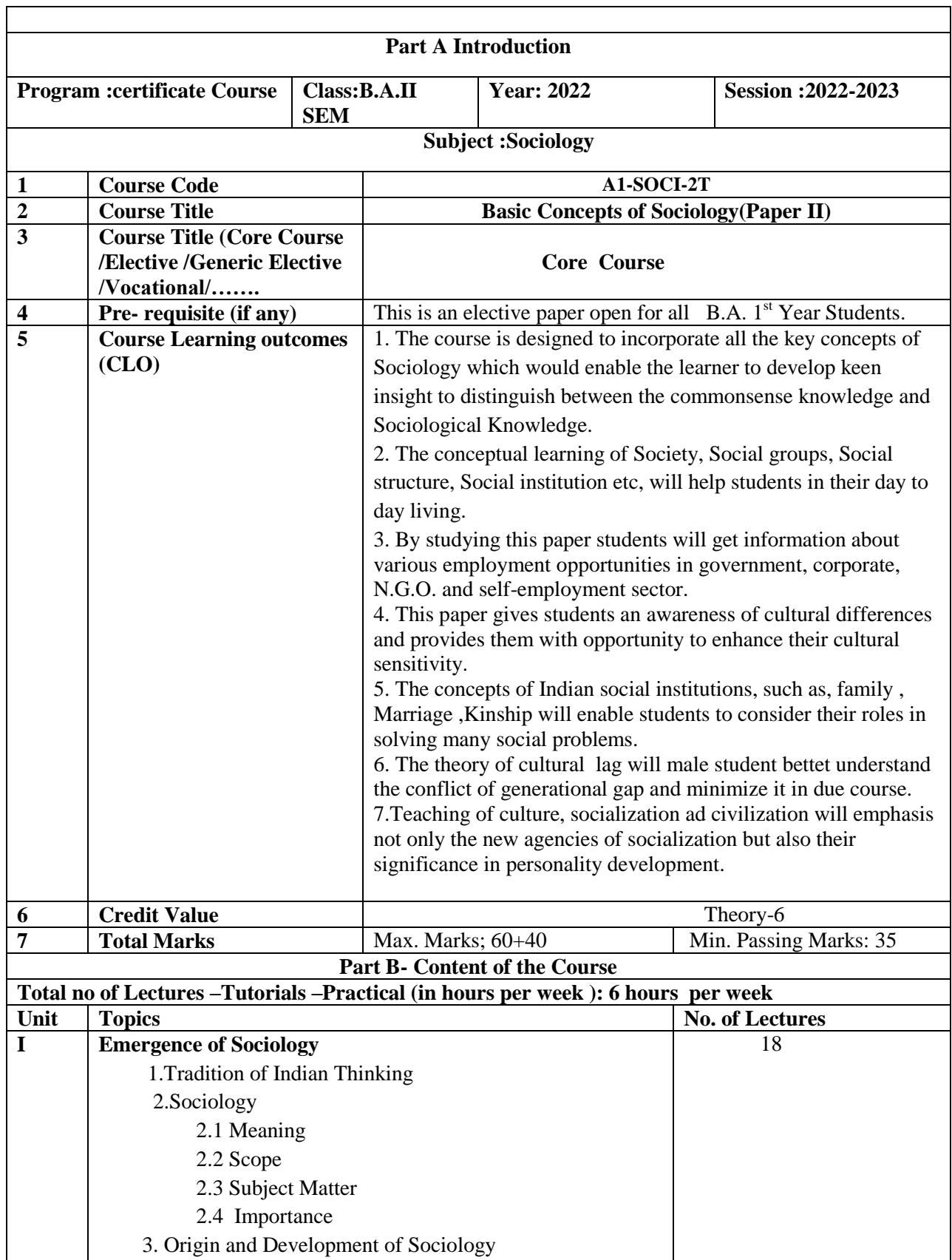

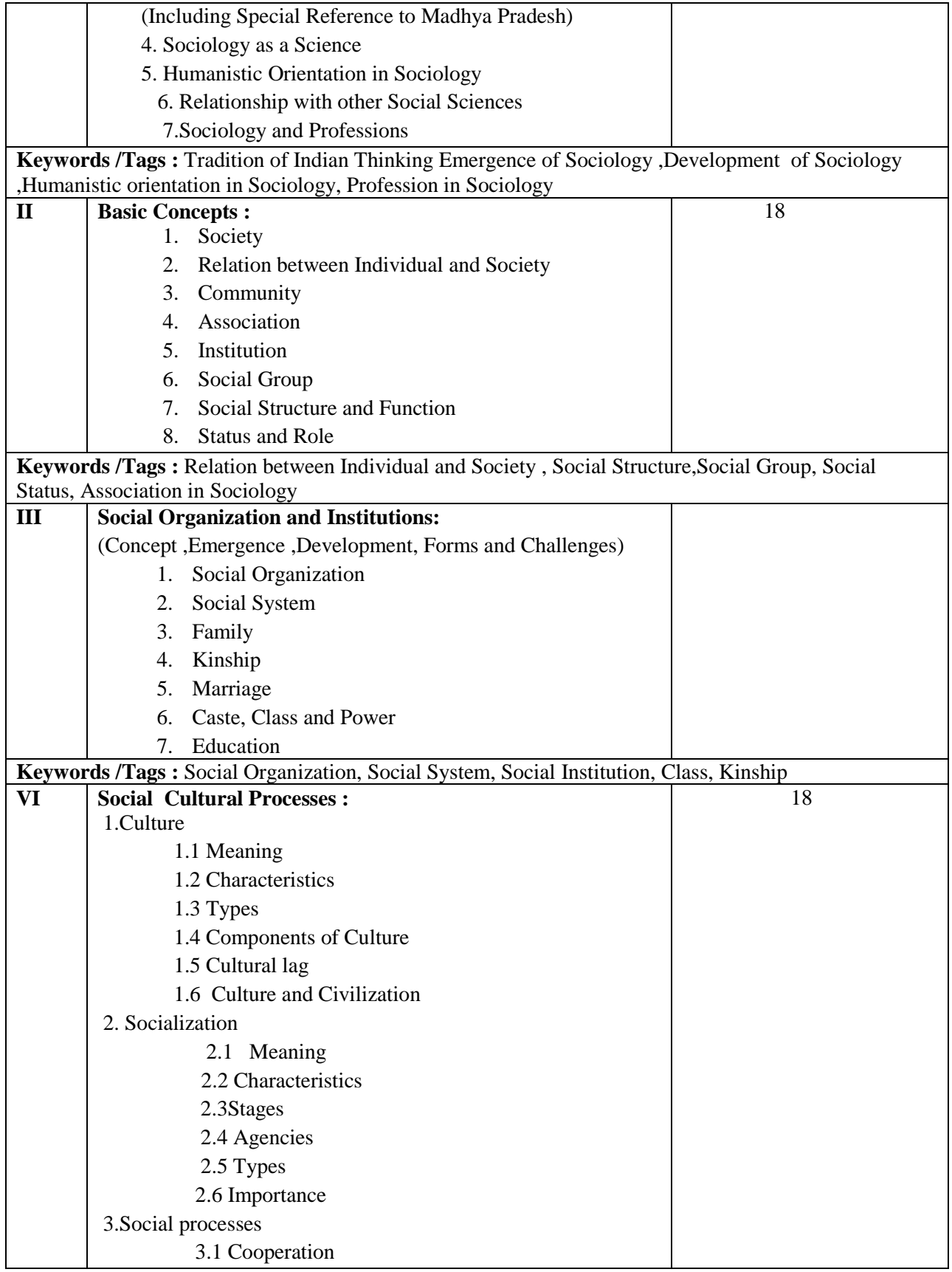

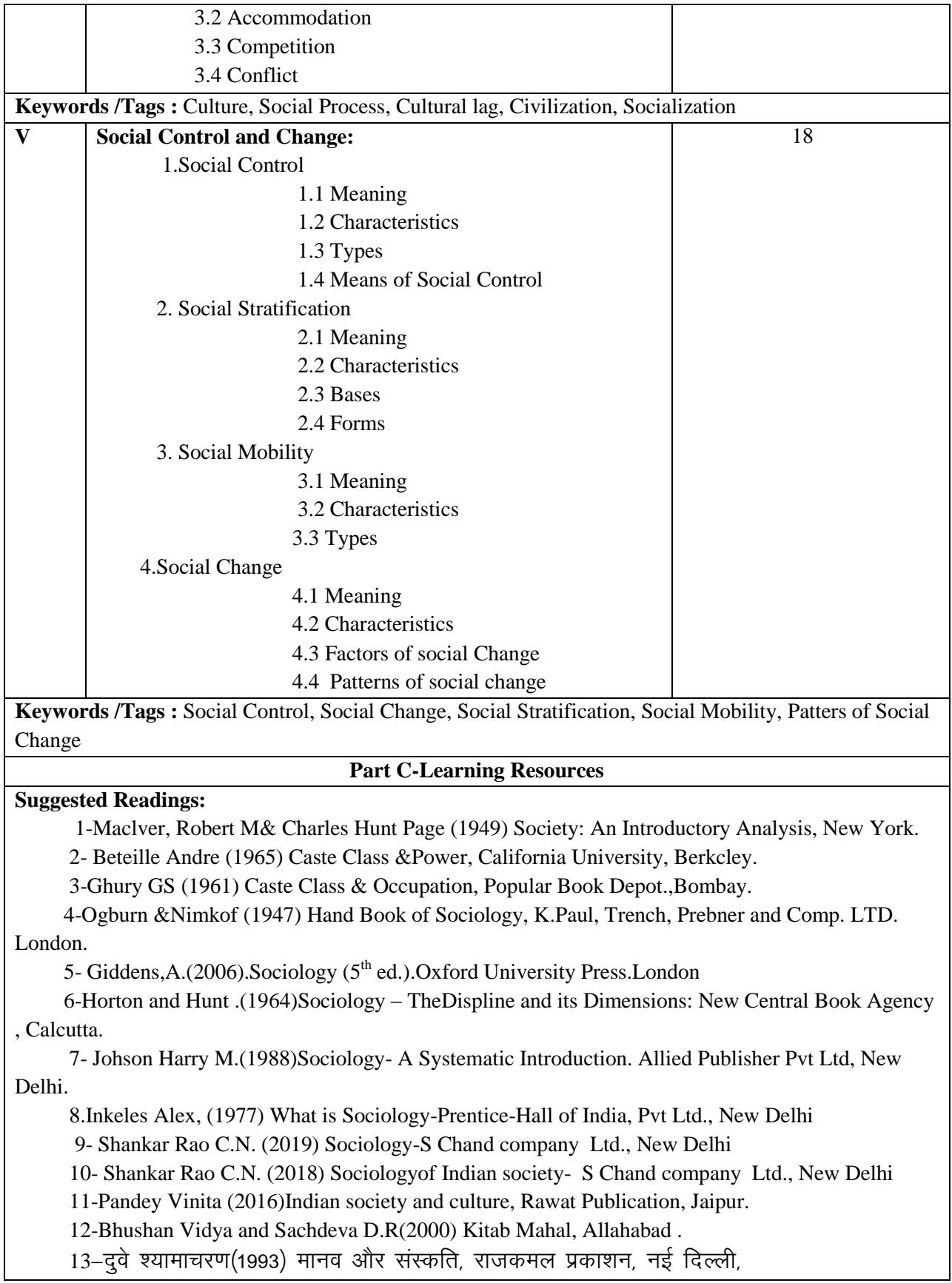

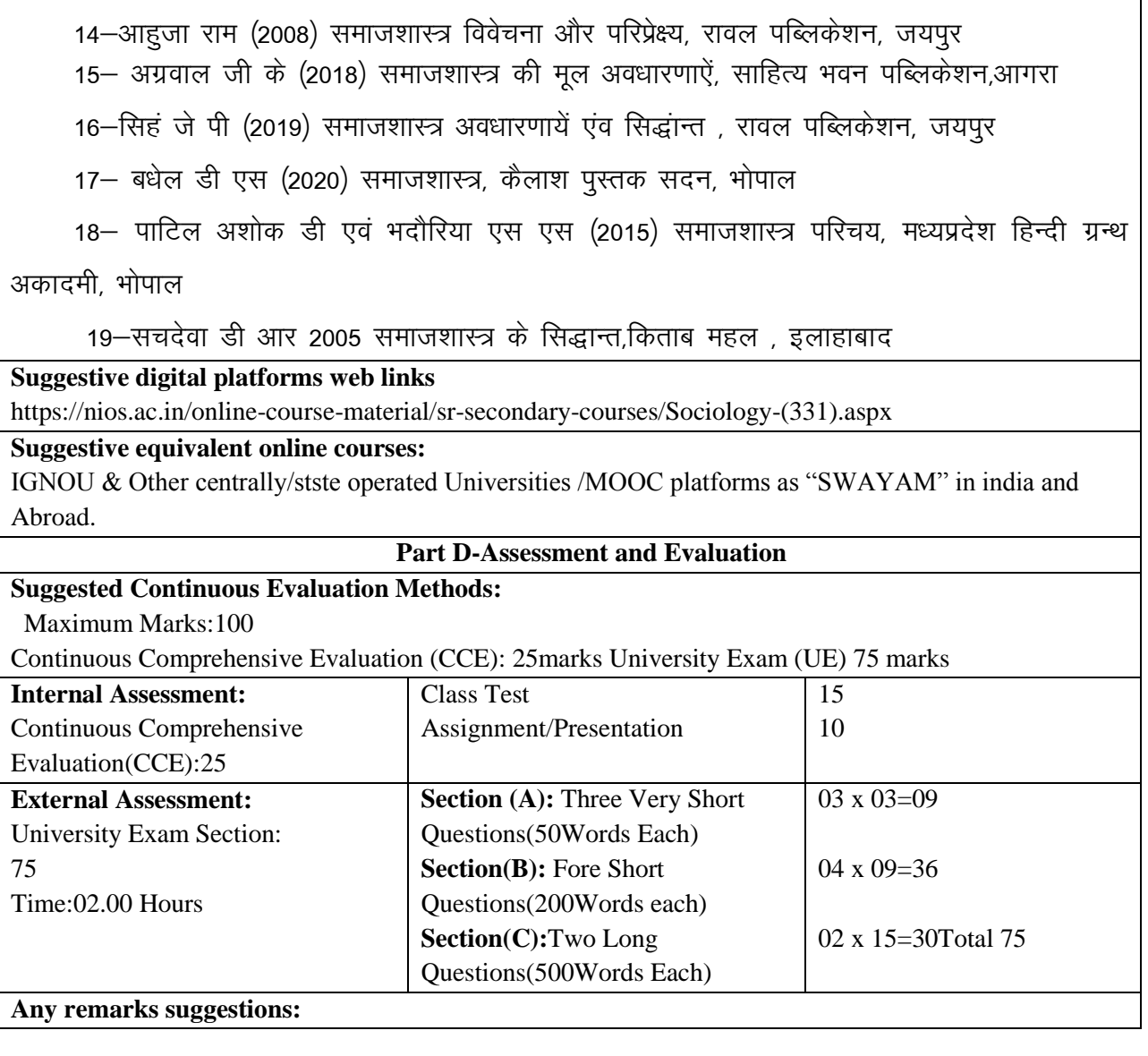

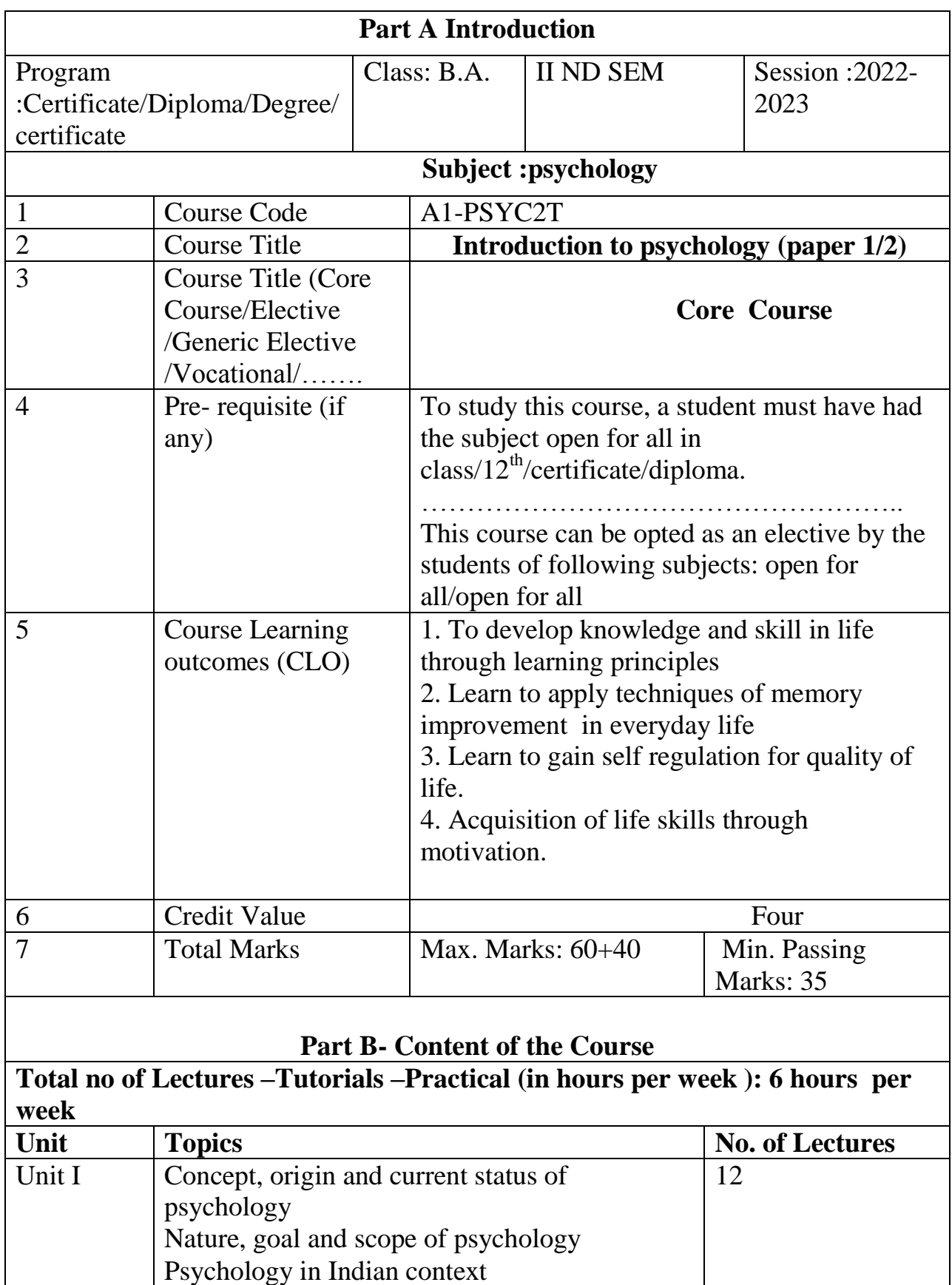

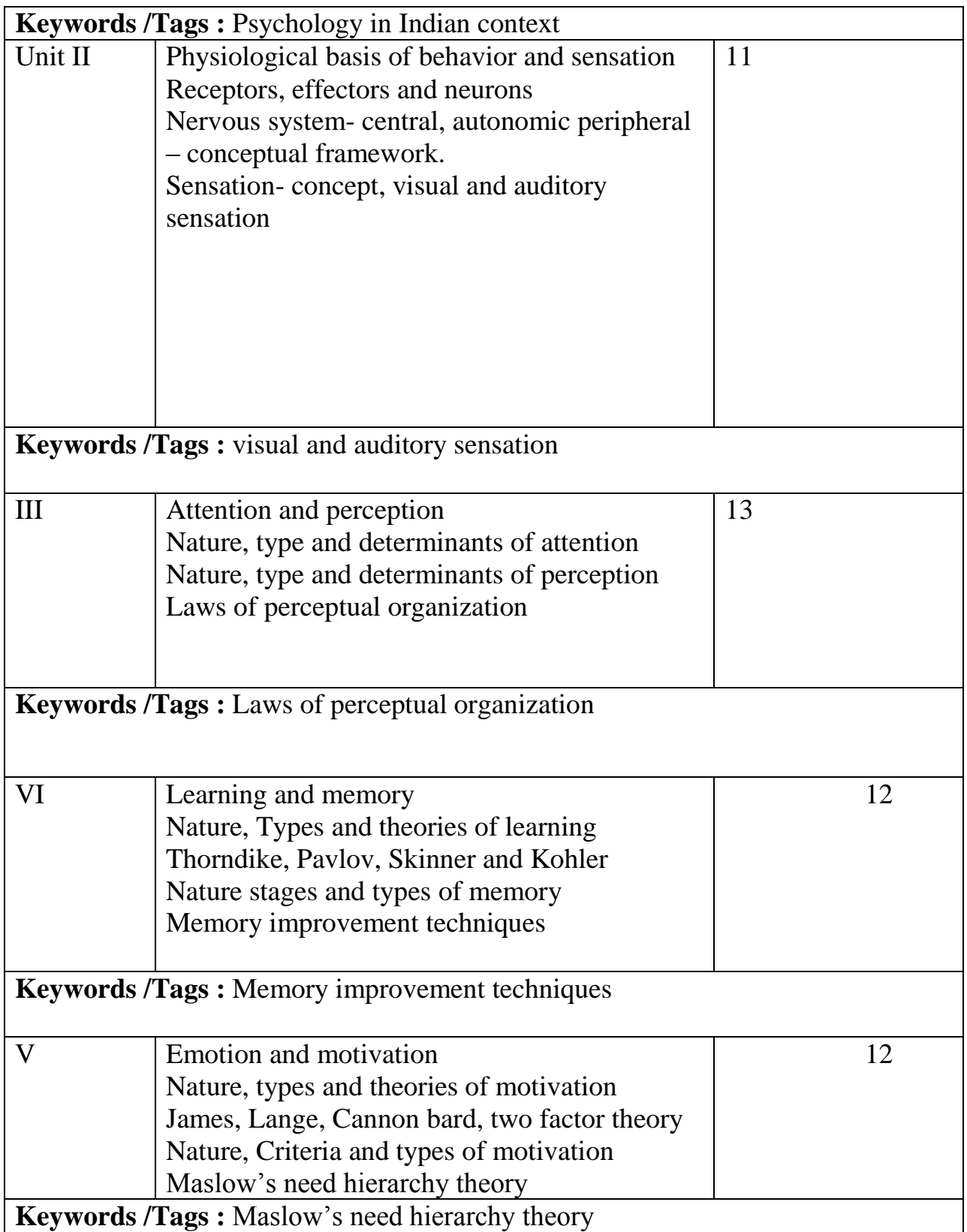

# **Part C-Learning Resources Text Book, Reference books, other resources**

- 1. Baron , R.A & misra G. 2016 Psychology  $6<sup>th</sup>$  edition, Pearson India Education services private Ltd.
- 2. Chadha. N.K(1991) Introduction to psychology Reliance publication
- 3. Feldman R.S (2011) Understanding psychology 1oth edition , Tata mcgraw hill , New Delhi
- 4. Misra, G& mohanty A.K(2002) Perspective on indigenous psychology(edited) New Delhi, Concept publishing company

**Suggestive digital platforms web links** Brain and behaviour <https://nptel.ac.in/courses/109/104/109104171> Indian philosophy <https://nptel.ac.in/courses/109/106/109106559> Human behavior <https://nptel.ac.in/courses/109/103/1091043142> Introduction psychology part 1 II Edition psychology notes The psychology notes headquarter [https://www.psychologynotesHQ.com](https://www.psychologynoteshq.com/)

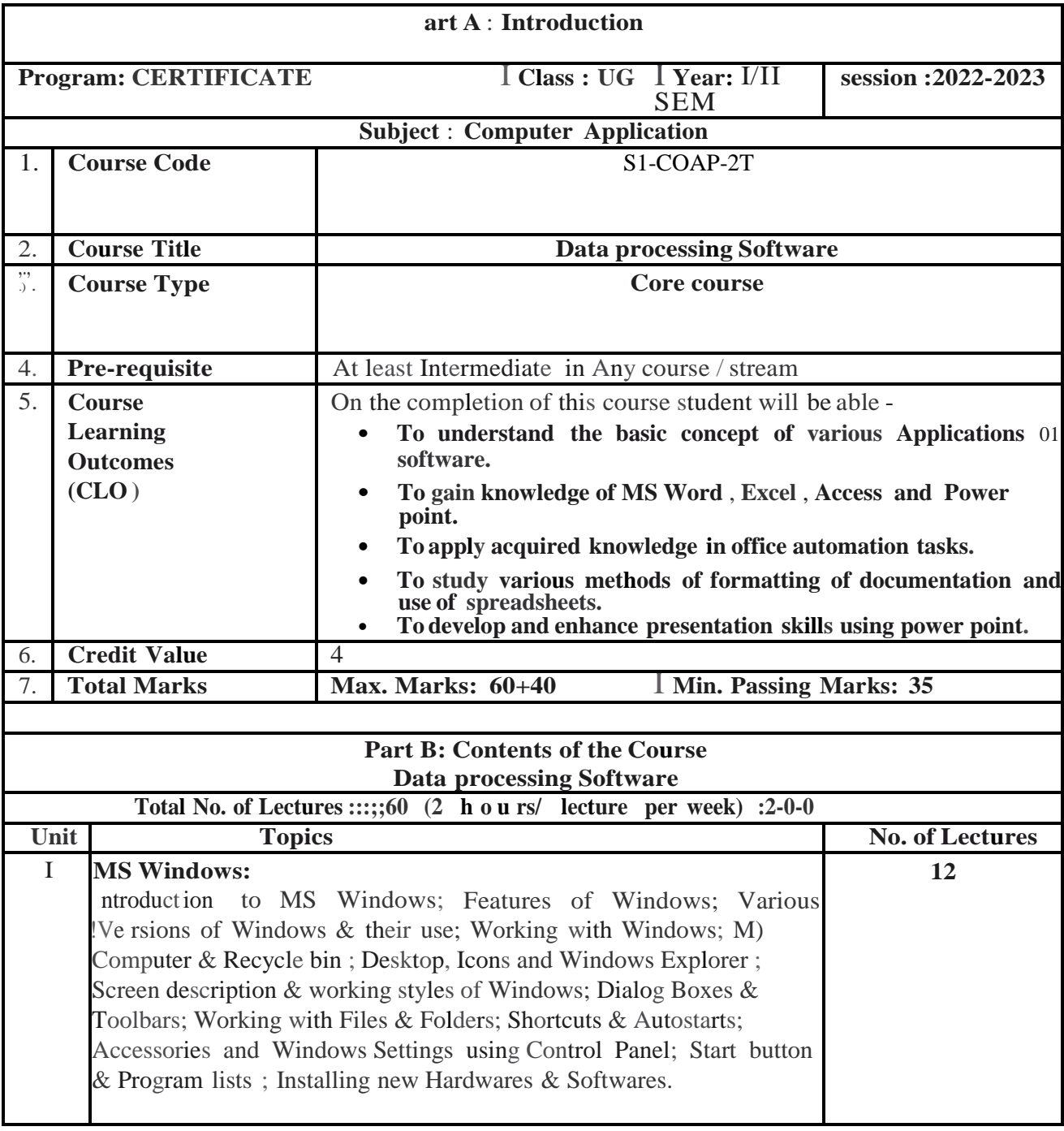

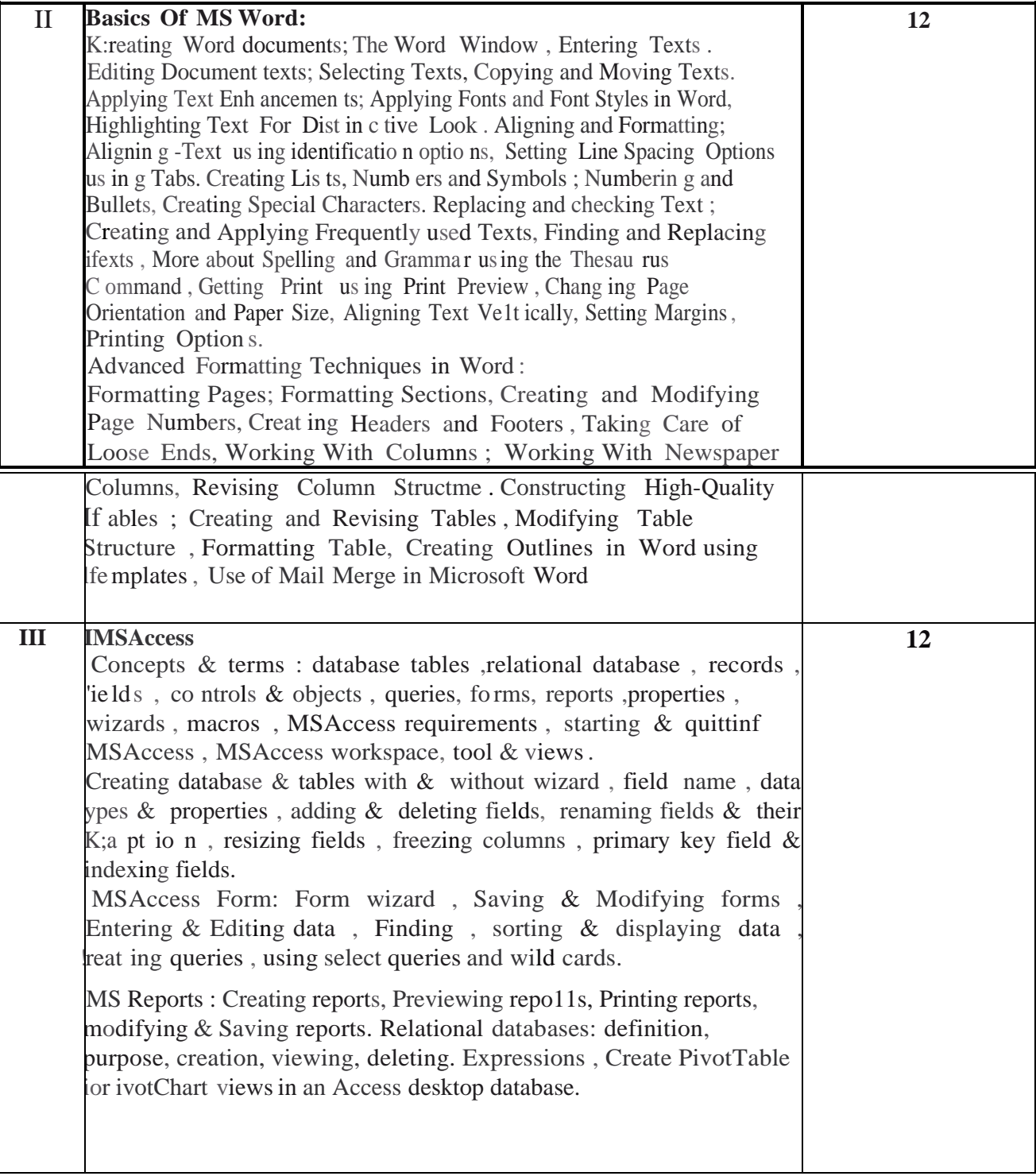

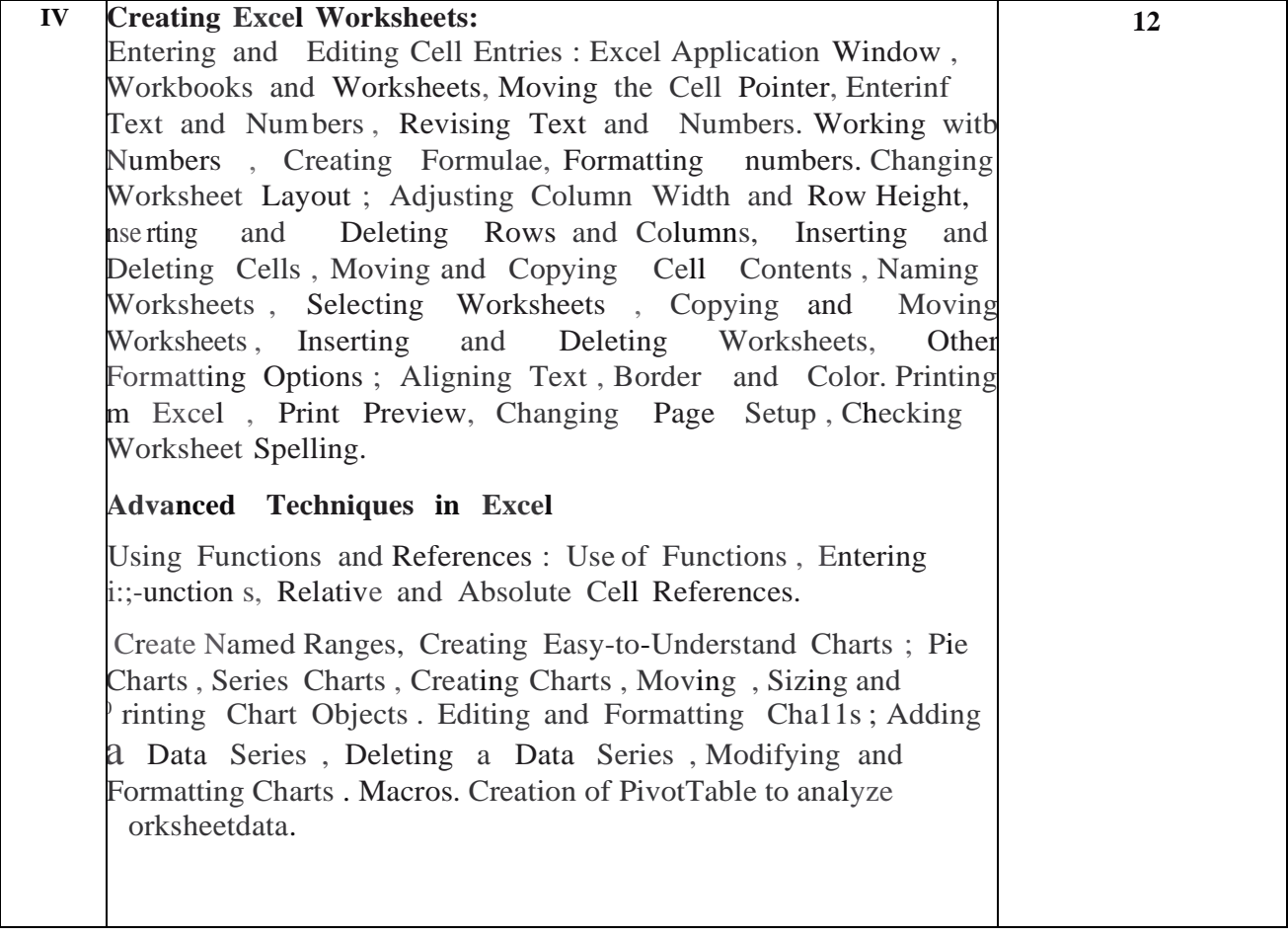

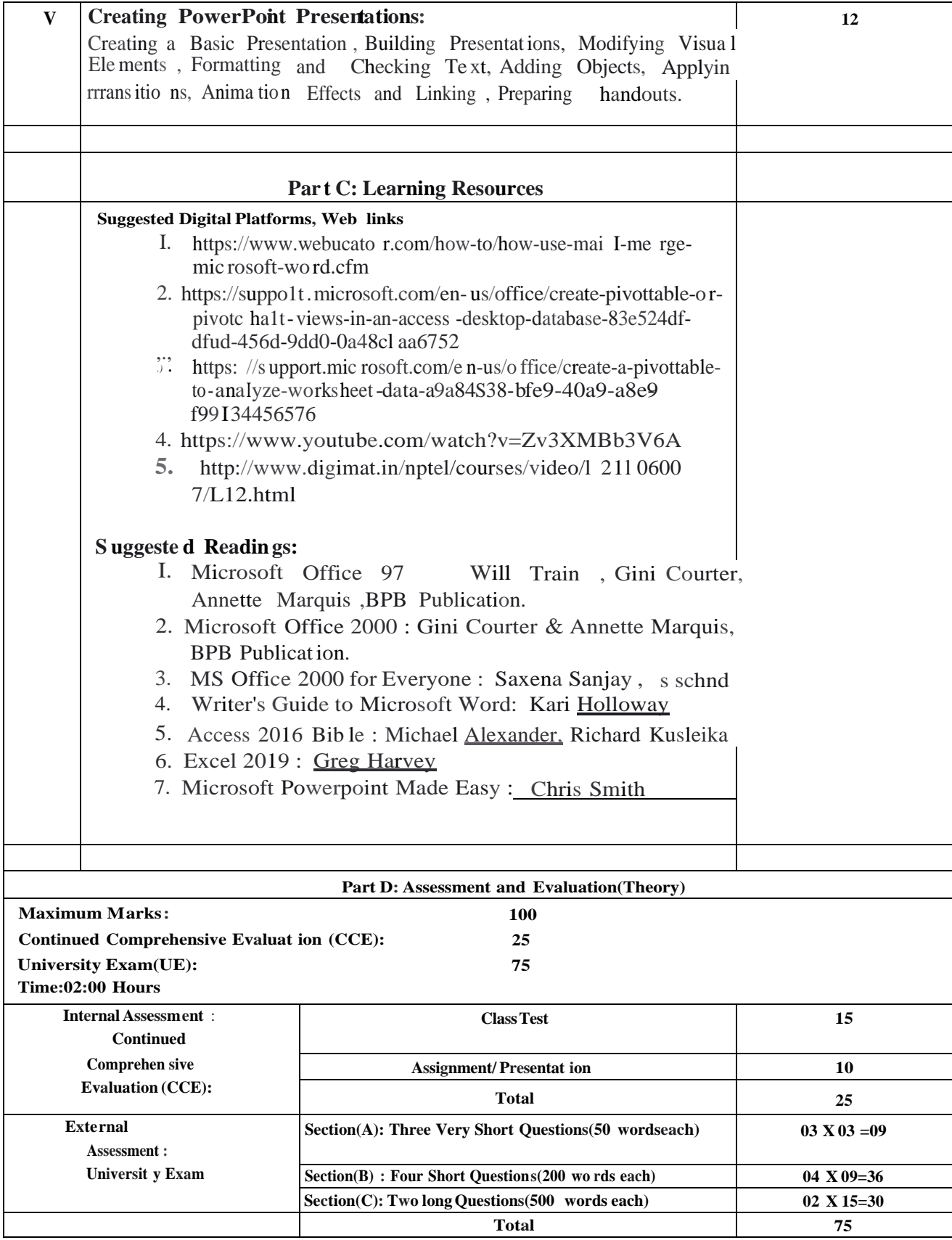

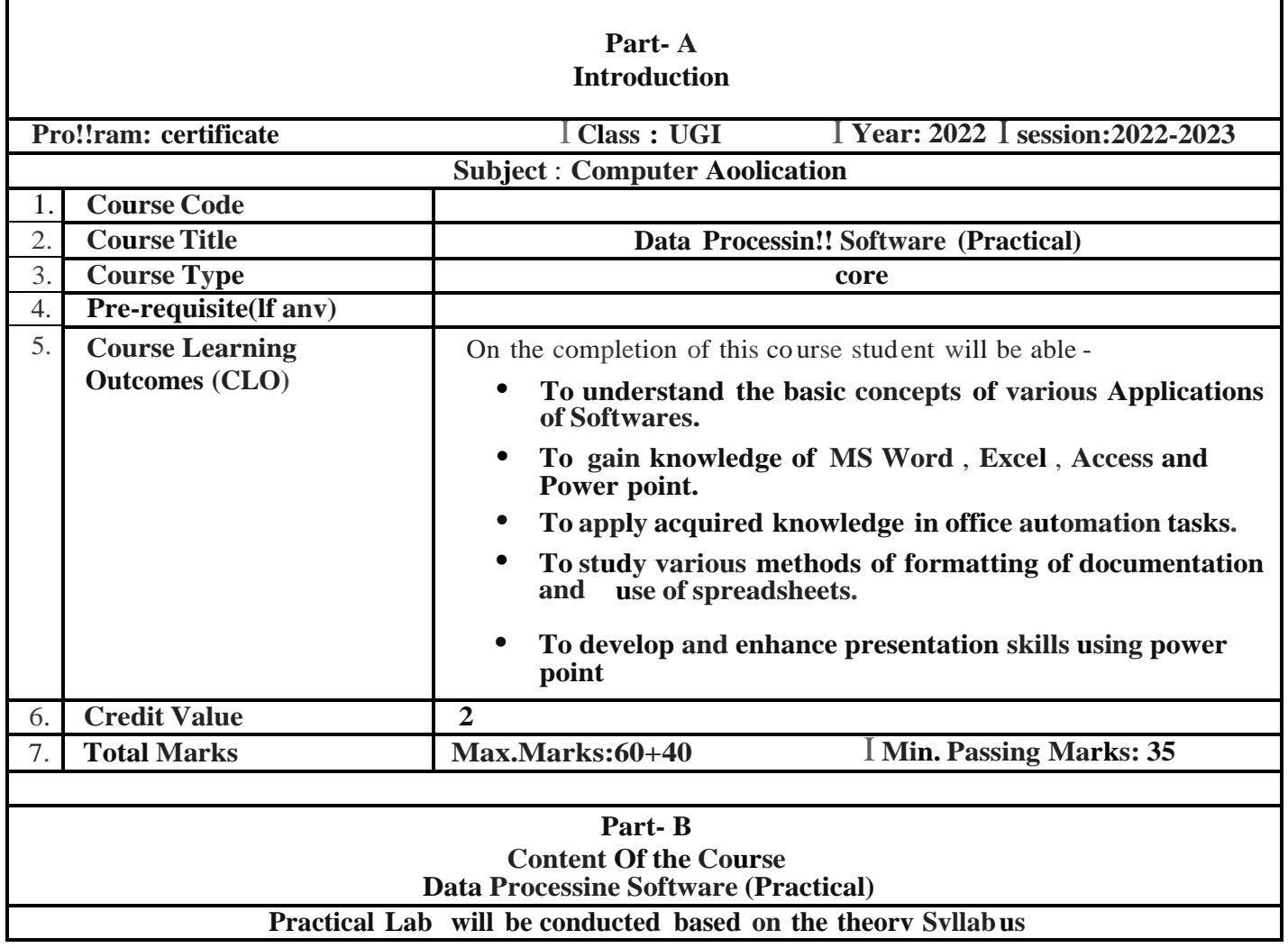

٦

 $\mathsf{r}$ 

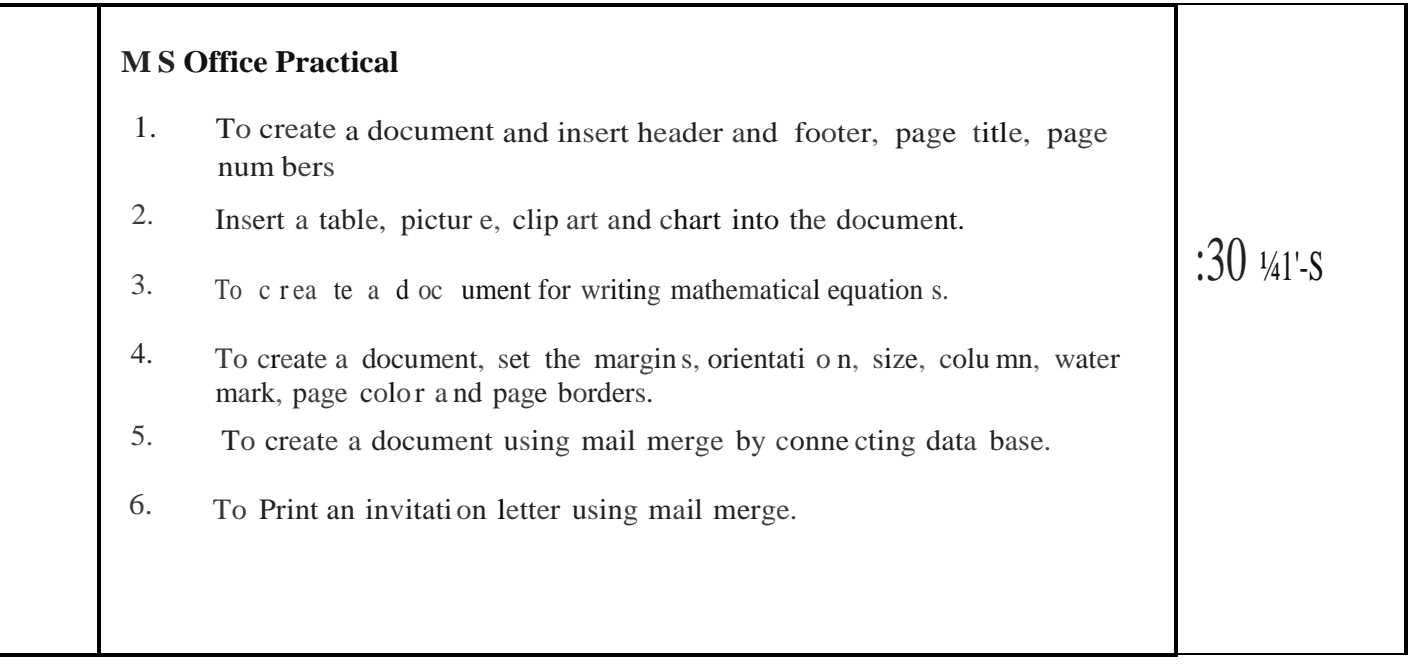

 $\ddot{\phantom{a}}$ .

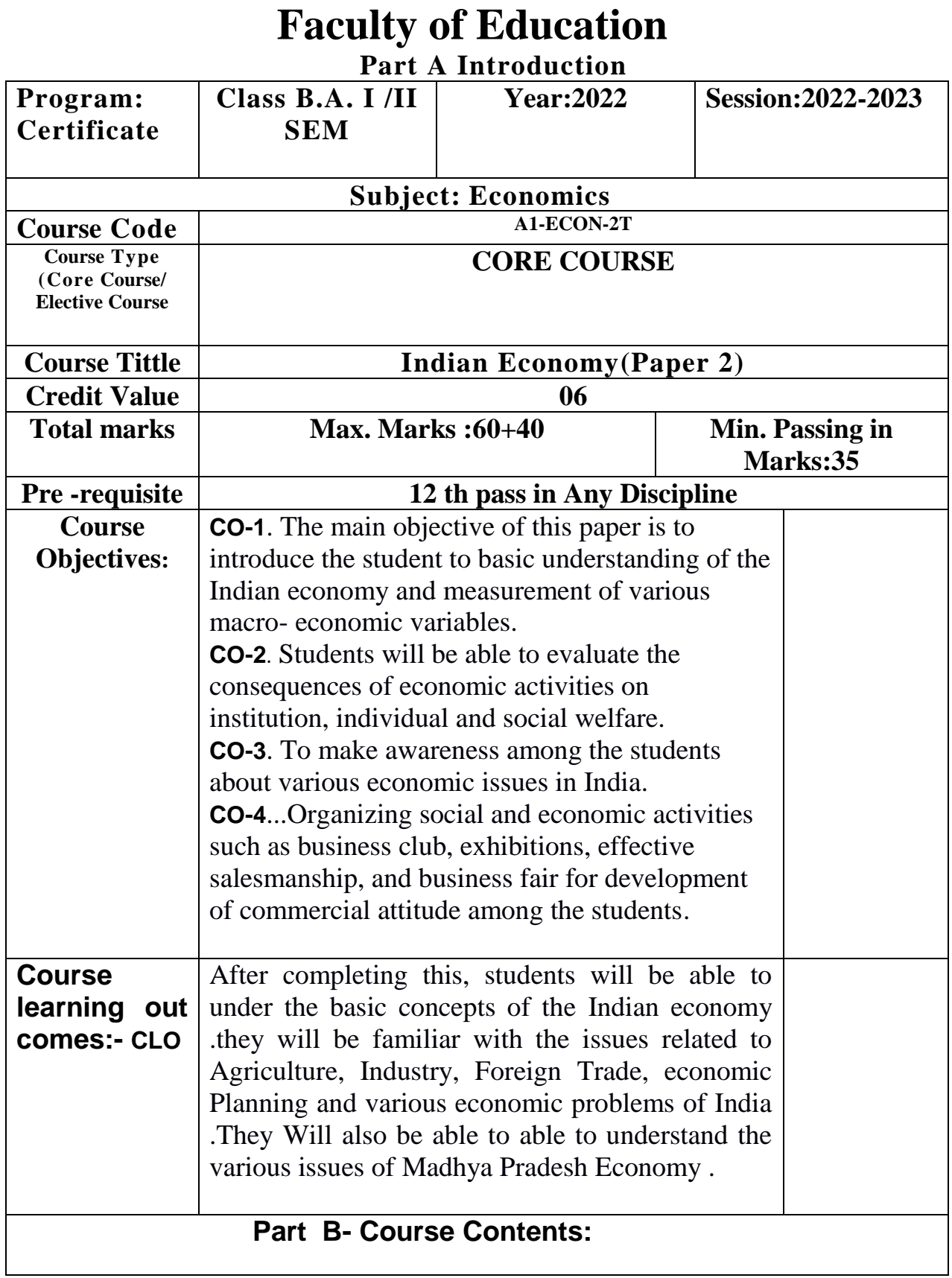

## **Total No of Lectures-Tutorials – Practical ( in hours per week ): 3 hours**

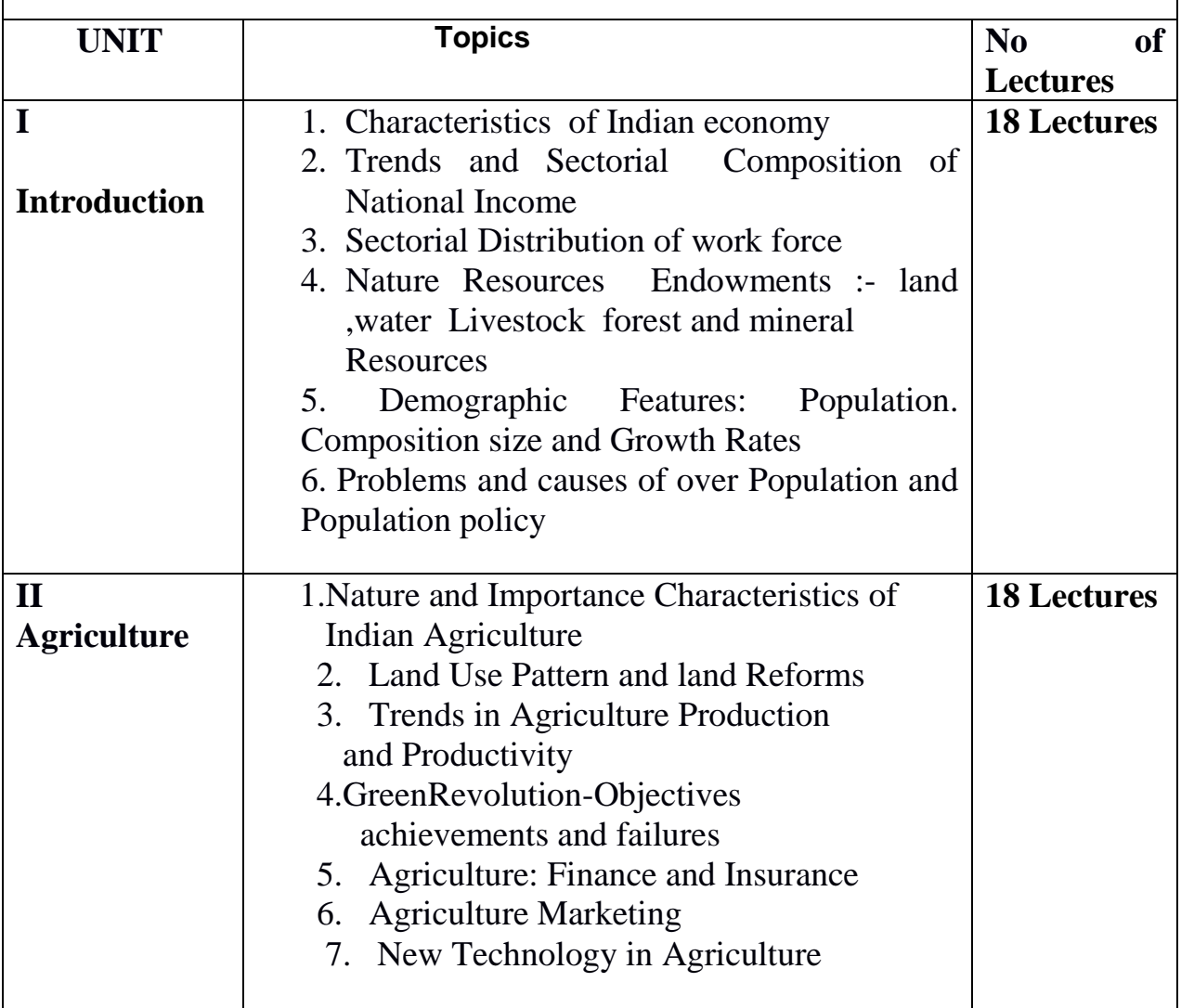

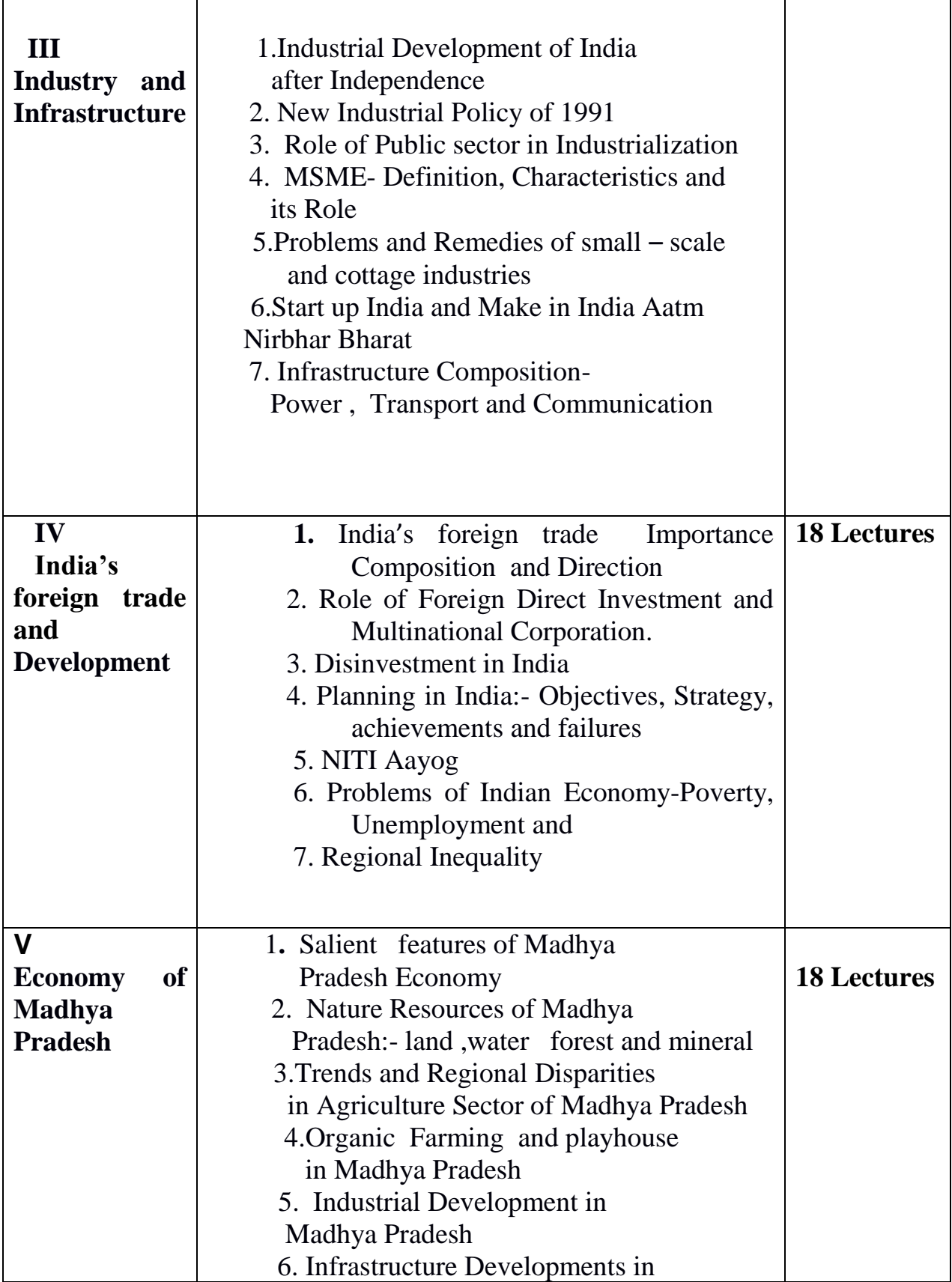

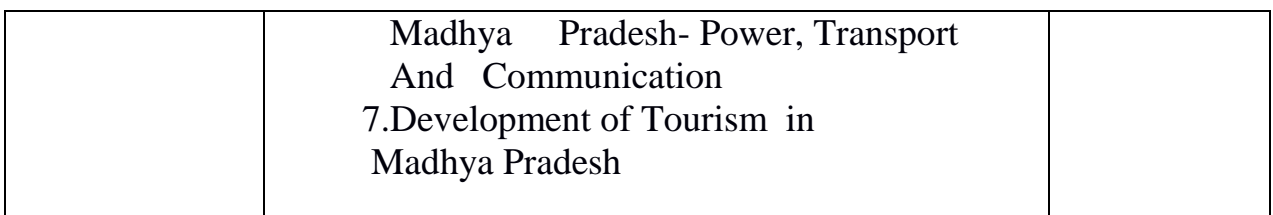

Key words: Sectorial Composition, Human Resources of India, Indian Agriculture , Industrialization, Infrastructure, Five year Plan in India , Regional Disparities , Industrial Development

# **Part c- Learning resources Reference Books ,Other resources**

## **1. Suggested readings:**

**1.**Pannagariya, Arvind (2020) –India Unlimited :Reclaiming the lost Glory , harper collins publishers India

- **2.** Mishra and Puri (2020) Indian Economy Himalaya publishing House New Delhi.
- **3.** Rudra Dutt and Sundaram – Indian Economy ,S.Chand and Company House New Delhi .
- **4.** Hariharan, N.P (2008) –Lights and Shades of Indian Economy Vishal publishing, Jalandhar
- 5. Uma Kapila (20thEdition) (2009) Indian Economy since Independence, Academic Foundation, New Delhi.
- **6.** Reserve Bank of India- Annual Reports

## **Suggested Equivalent online course:**

https://online course.nptel.ac.in/noc21hs/preview

## **Suggested Digital platform:**

.1.https://www.indiabudget.gov.in/economics survey/ebookes2021/index.html

2.https://des.mp.gov.in/Ports/o/Economic surely/ebookes2021%2020-21.pdf

3.www.indidbudget.gov.in/economic survey/

4.https://www.rbi.org.in/scripts/AnnulReportMainDisplay.aspx.

# **Part D-Assessment and Evaluation**

**Suggested continuous Evaluation Methods:**

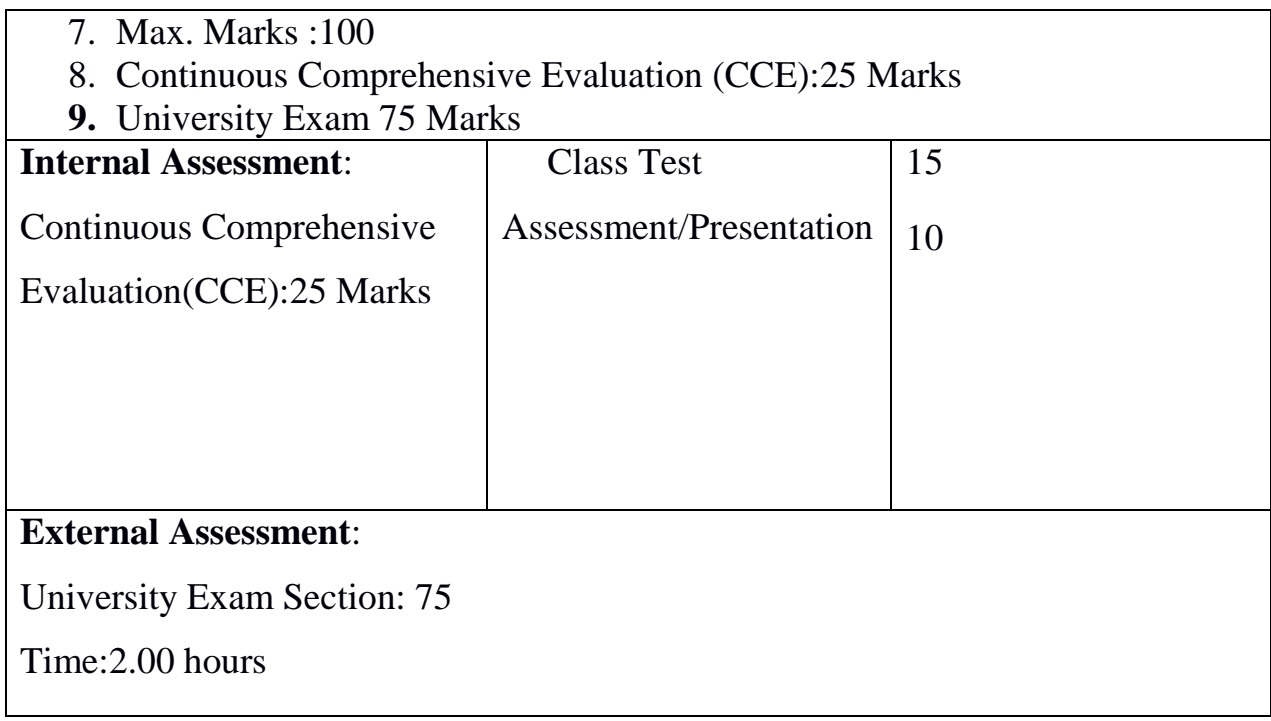